**Carnegie Mellon University Heinzcollege** 

# Clustering Part III: DP-means, CH index, hierarchical clustering

George Chen

CMU 95-865 Spring 2018

# HW1 Survey

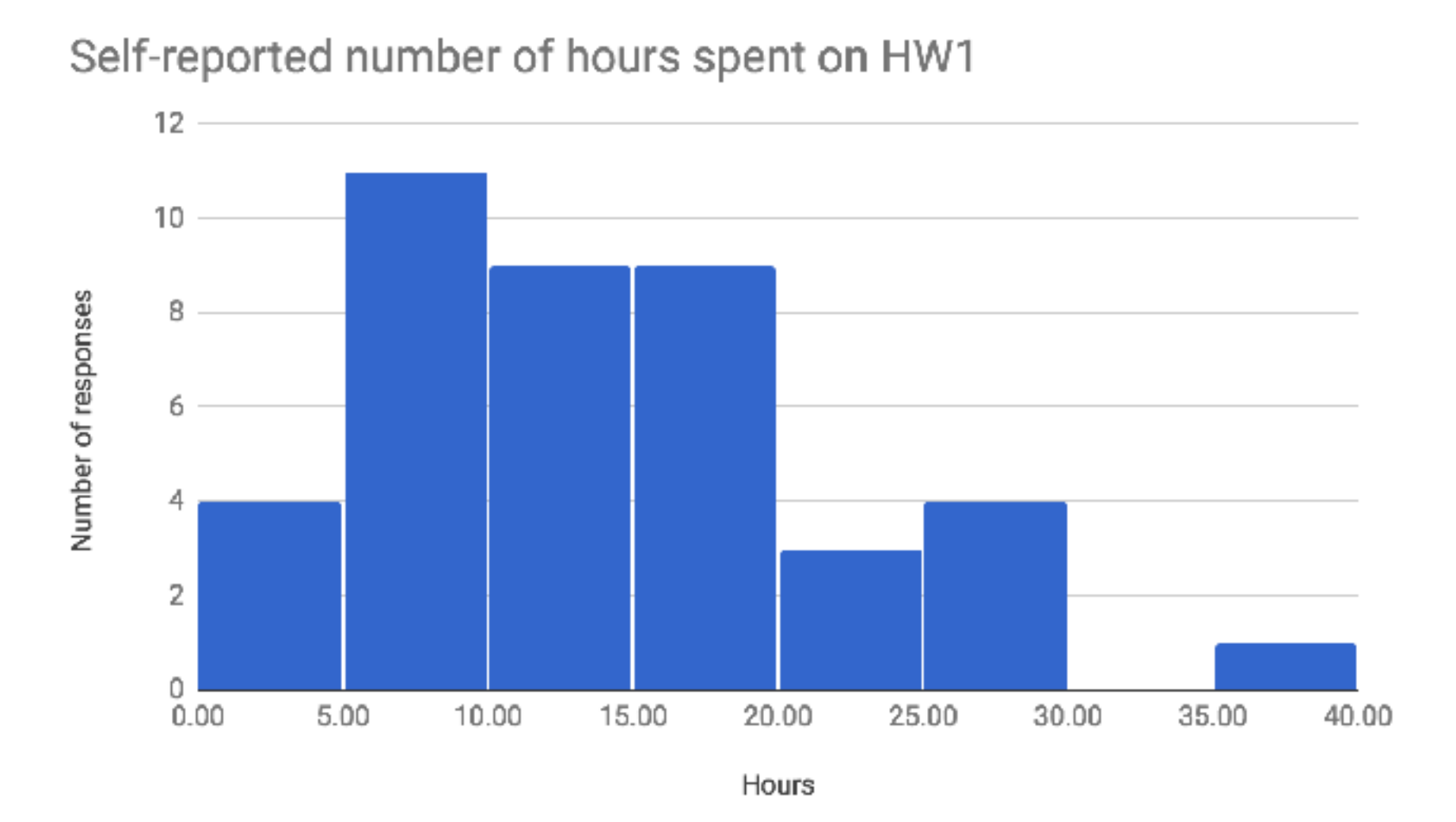

#### In comments, students asked for:

More demos in class Less demos in class Smaller datasets Cover less topics More applications More math

#### Co-occurrence Analysis: Applications

- Turns out to have more applications that figuring out what Opec might be related to
- If you're an online store/retailer: anticipate *when* certain products are likely to be purchased/ rented/consumed more
	- Products & dates
- If you have a bunch of physical stores: anticipate *where* certain products are likely to be purchased/ rented/consumed more
	- Products & locations
- If you're the police department: create "heat map" of where different criminal activity occurs
	- Crime reports & locations

#### Co-occurrence Analysis: Applications

• Turns out to have more applications that figuring out what Opec might be related to

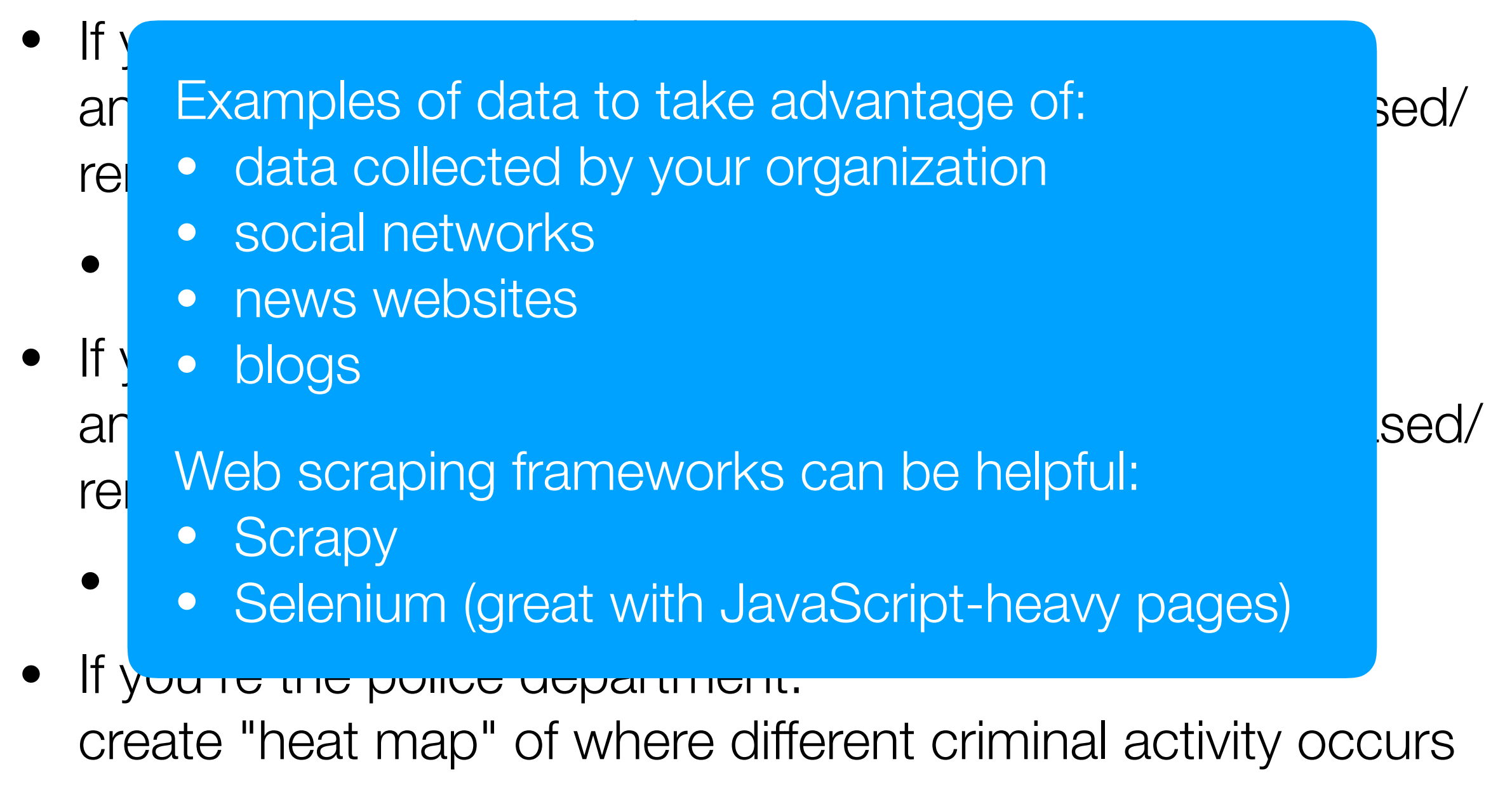

• Crime reports & locations

## Back to Clustering

#### *k*-means approximates (a special case of) learning GMM's.

#### What approximates learning DP-GMMs?

This next algorithm will give you a sense of how we get around specifying the number of clusters directly

Step 0. Pick concentration parameter  $\lambda > 0$ 

Step 1. Start with everything in same cluster

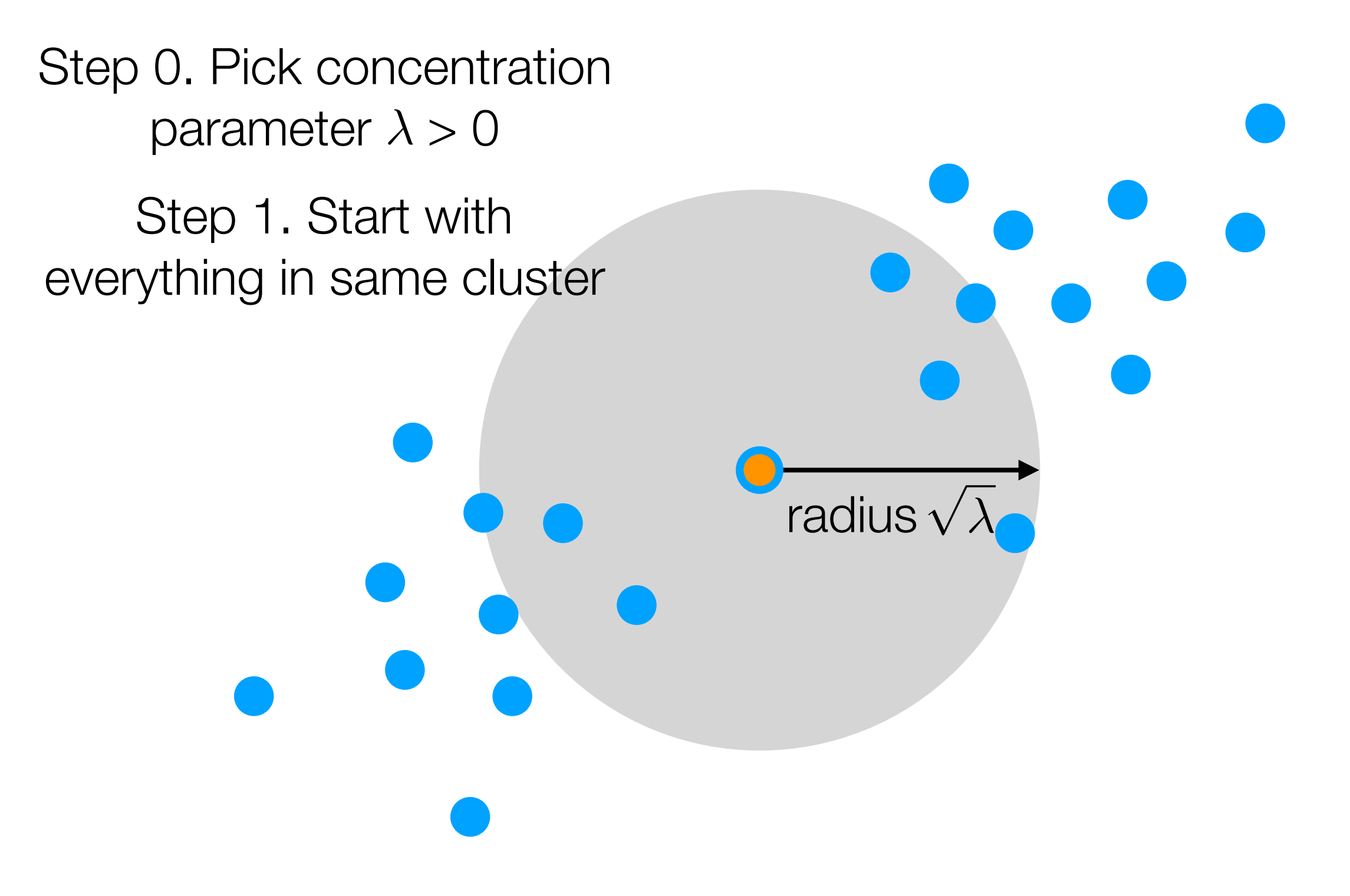

Step 0. Pick concentration parameter  $\lambda > 0$ 

Step 1. Start with everything in same cluster

> "Step 2a". Pick point outside of gray coverage to make new cluster

Step 0. Pick concentration parameter  $\lambda > 0$ 

Step 1. Start with everything in same cluster

> "Step 2a". Pick point outside of gray coverage to make new cluster

Step 0. Pick concentration parameter  $\lambda > 0$ 

Step 1. Start with everything in same cluster

> "Step 2a". Pick point outside of gray coverage to make new cluster

Step 0. Pick concentration parameter  $\lambda > 0$ 

Step 1. Start with everything in same cluster

> "Step 2a". Pick point outside of gray coverage to make new cluster

Step 0. Pick concentration parameter  $\lambda > 0$ 

Step 1. Start with everything in same cluster

> "Step 2a". Pick point outside of gray coverage to make new cluster

Step 0. Pick concentration parameter  $\lambda > 0$ 

Step 1. Start with everything in same cluster

> "Step 2a". Pick point outside of gray coverage to make new cluster

Step 0. Pick concentration parameter  $\lambda > 0$ 

Step 1. Start with everything in same cluster

> Step 3. Recompute cluster centers

"Step 2a". Pick point outside of gray coverage to make new cluster

- "Step 2b". Assign closest points to
	- current clusters

Step 0. Pick concentration parameter  $\lambda > 0$ 

Step 1. Start with everything in same cluster

> "Step 2a". Pick point outside of gray coverage to make new cluster

> > "Step 2b". Assign closest points to current clusters

Step 3. Recompute cluster centers

Step 0. Pick concentration parameter  $\lambda > 0$ 

Step 1. Start with everything in same cluster

> Step 3. Recompute cluster centers

"Step 2a". Pick point outside of gray coverage to make new cluster

Step 0. Pick concentration parameter  $\lambda > 0$ 

Step 1. Start with everything in same cluster

> "Step 2a". Pick point outside of gray coverage to make new cluster

> > "Step 2b". Assign closest points to current clusters

Step 3. Recompute cluster centers

Step 0. Pick concentration parameter  $\lambda > 0$ 

Step 1. Start with everything in same cluster

> "Step 2a". Pick point outside of gray coverage to make new cluster

> > "Step 2b". Assign closest points to current clusters

Step 3. Recompute cluster centers

cluster centers

Step 0. Pick concentration parameter  $\lambda > 0$ 

Step 1. Start with everything in same cluster

> Step 3. Recompute Step 2. For each point: (a) If it's not currently covered by gray balls, make it a new i cluster center (b) Otherwise assign it to nearest cluster

Step 0. Pick concentration parameter  $\lambda > 0$ 

Step 1. Start with everything in same cluster

> Step 3. Recompute (b) Otherwise assign it cluster centers

Step 2. For each point: (a) If it's not currently covered by gray balls, make it a new cluster center

to nearest cluster

Step 0. Pick concentration parameter  $\lambda > 0$ 

Step 1. Start with everything in same cluster

> Step 2. For each point: (a) If it's not currently covered by gray balls, make it a new cluster center

Step 3. Recompute (b) Otherwise assign it to nearest cluster cluster centers

cluster centers

Step 0. Pick concentration parameter  $\lambda > 0$ 

Step 1. Start with everything in same cluster

> Step 2. For each point: Step 3. Recompute (b) Otherwise assign it (a) If it's not currently covered by gray balls, make it a new cluster center

to nearest cluster

Step 0. Pick concentration parameter  $\lambda > 0$ 

Step 1. Start with everything in same cluster

> Step 2. For each point: Step 3. Recompute (b) Otherwise assign it (a) If it's not currently covered by gray balls, make it a new cluster center

cluster centers to nearest cluster

Step 0: Pick concentration parameter  $\lambda > 0$ 

Step 1: Start with everything in same cluster

> Step 2. For each point: Step 3. Recompute (b) Otherwise assign it cluster centers (a) If it's not currently covered by gray balls, make it a new i cluster center to nearest cluster

Step 0: Pick concentration parameter  $\lambda > 0$ 

Step 1: Start with everything in same cluster

cluster centers

Step 2. For each point: Step 3. Recompute (b) Otherwise assign it (a) If it's not currently covered by gray balls, make it a new i cluster center to nearest cluster

Step 0: Pick concentration parameter  $\lambda > 0$ 

Step 1: Start with everything in same cluster

> Step 2. For each point: Step 3. Recompute (b) Otherwise assign it (a) If it's not currently covered by gray balls, make it a new cluster center

> > to nearest cluster

cluster centers

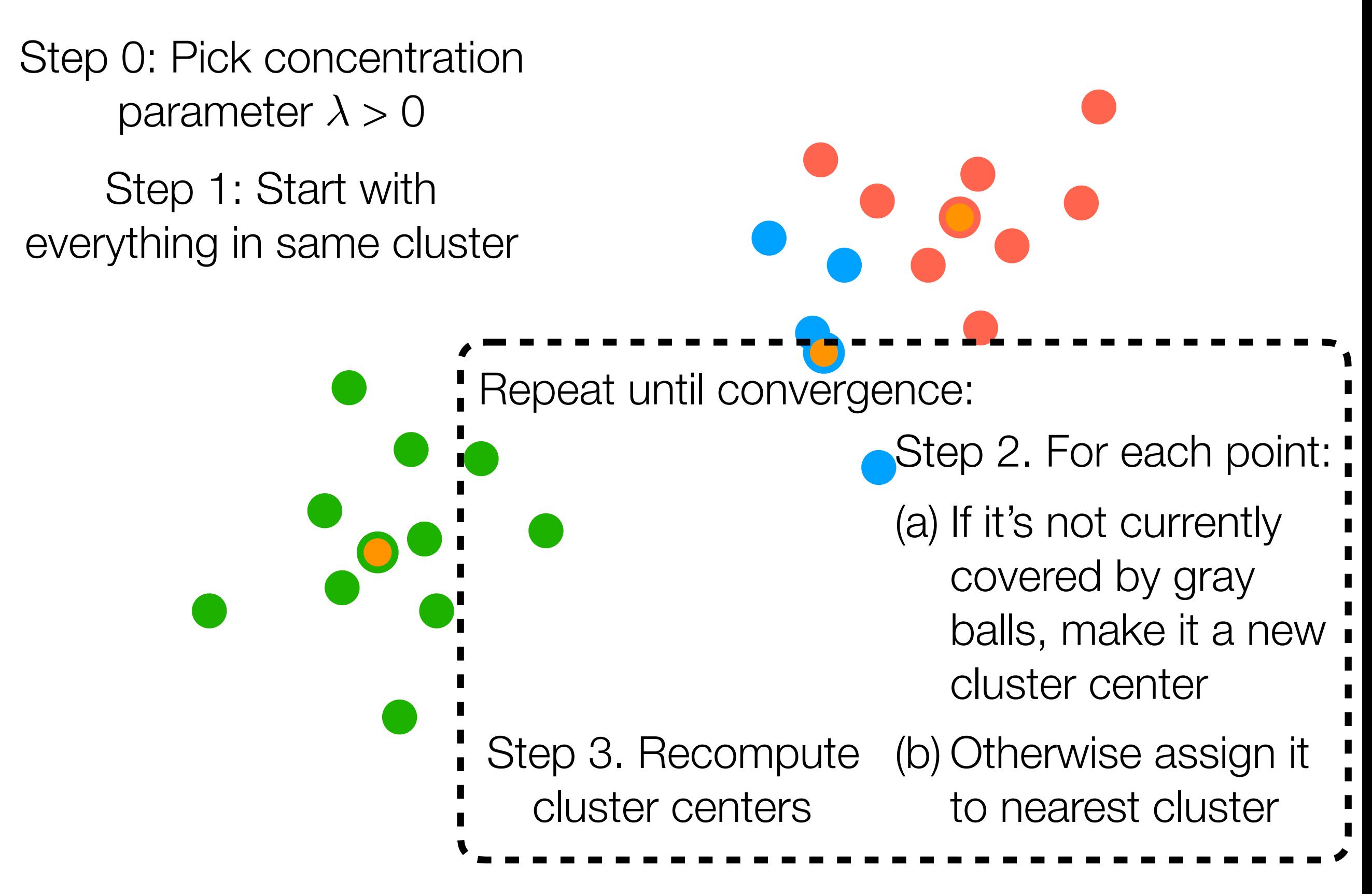

As you saw in the DP-GMM demo (and is similar with DP-means), DP-means can produce a few extra small clusters

> In practice: reassign points in small clusters to bigger clusters

As you saw in the DP-GMM demo (and is similar with DP-means), DP-means can produce a few extra small clusters

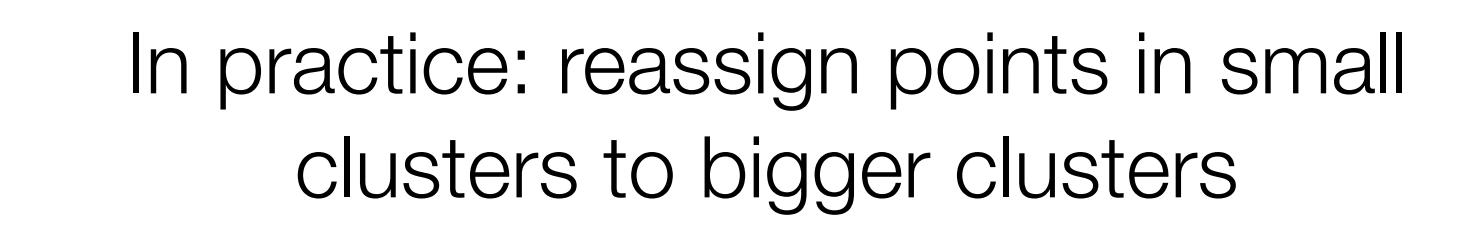

As you saw in the DP-GMM demo (and is similar with DP-means), DP-means can produce a few extra small clusters

> In practice: reassign points in small clusters to bigger clusters

Can recompute cluster centers

As you saw in the DP-GMM demo (and is similar with DP-means), DP-means can produce a few extra small clusters

> In practice: reassign points in small clusters to bigger clusters

Can recompute cluster centers

#### Big picture: DP-means & DP-GMM have a "concentration" parameter roughly controlling *size* of clusters rather than *number* of clusters

If your problem can more naturally be thought of as having cluster sizes that should not be too large, can use DP-means/DP-GMM instead of k-means/GMM

Real example. *Satellite image analysis of rural India to find villages*

Each cluster is a village: don't know how many villages there are total but rough upper bound on radius of village can be specified

**→ DP-means provides a decent solution!** 

# Other Ways for Choosing *k*

- Choose a cost function to compute for different *k*
	- In general, not easy! Need some intuition for what "good" clusters are
	- Ideally: cost function should relate to your application of interest
- Pick *k* achieving lowest cost

# Here's an example of a cost function you don't want to use

But hey it's worth a shot

# Residual Sum of Squares

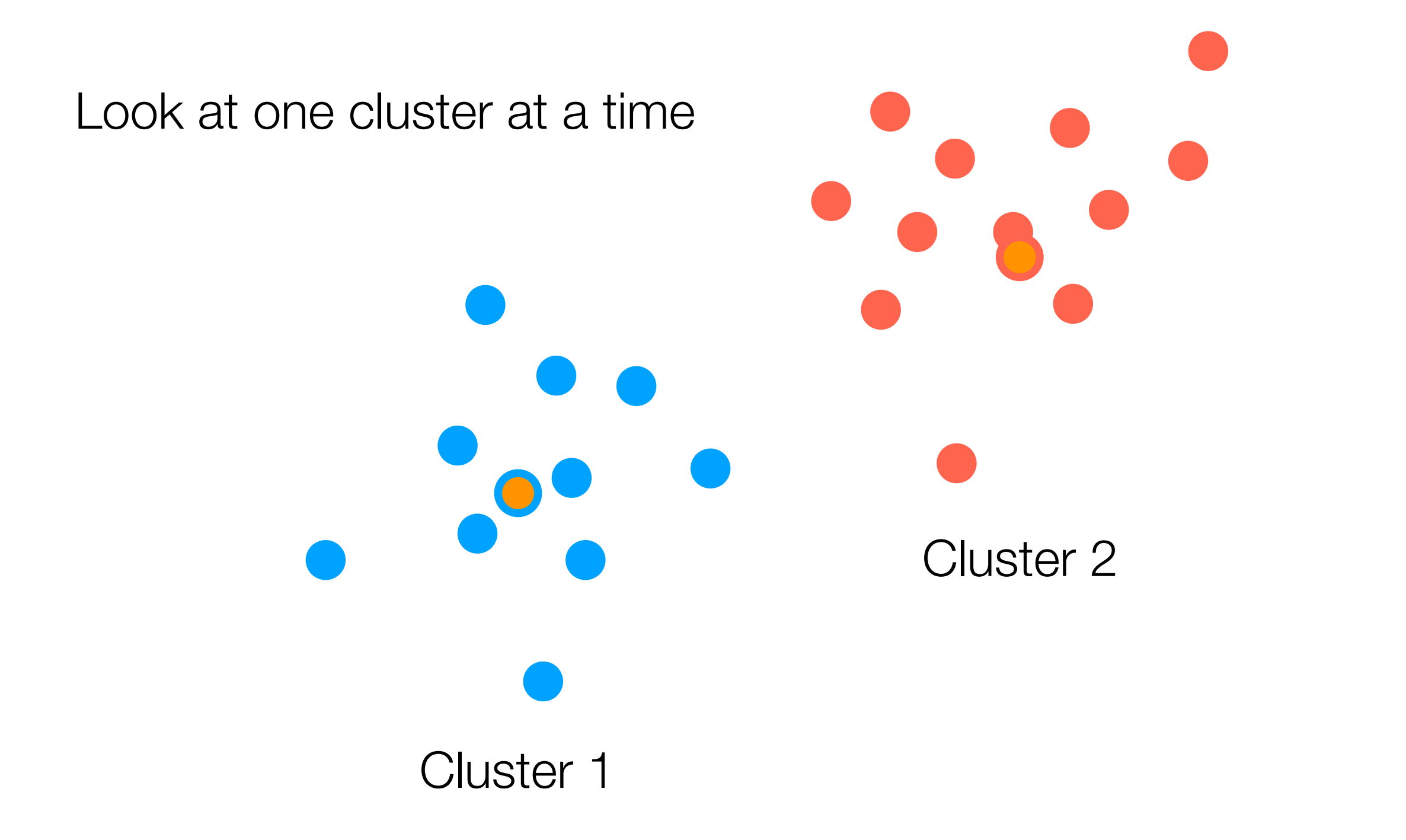
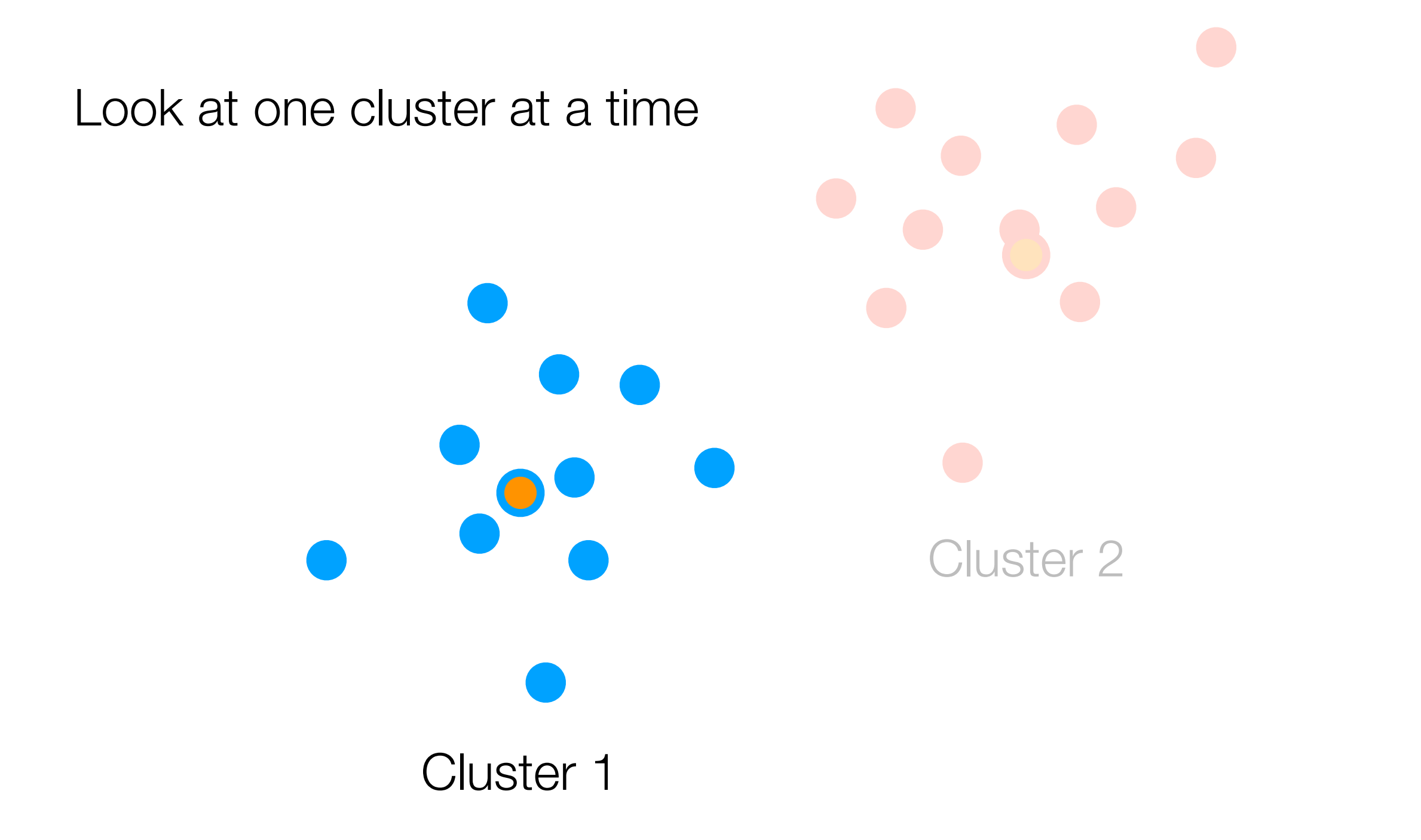

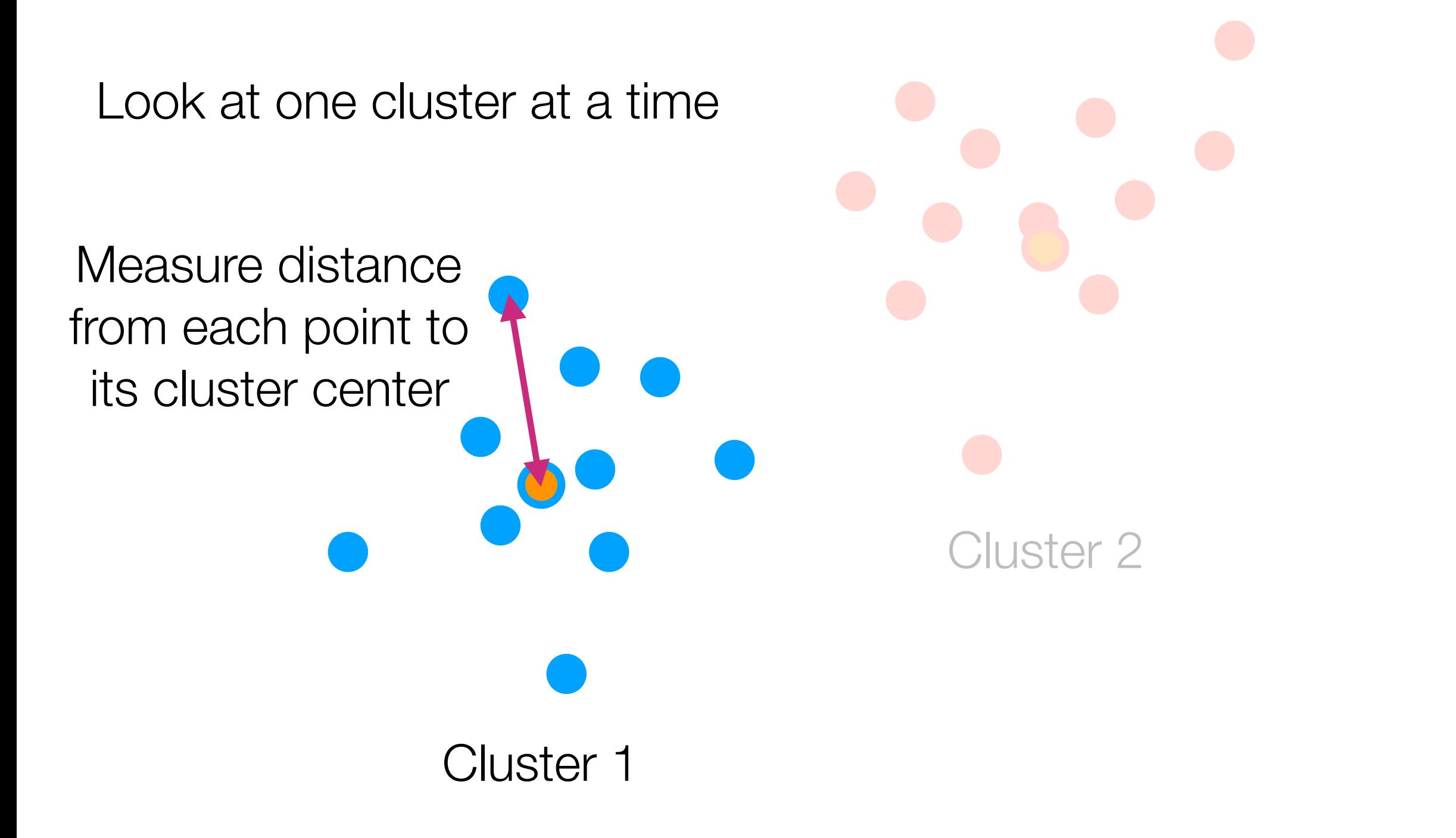

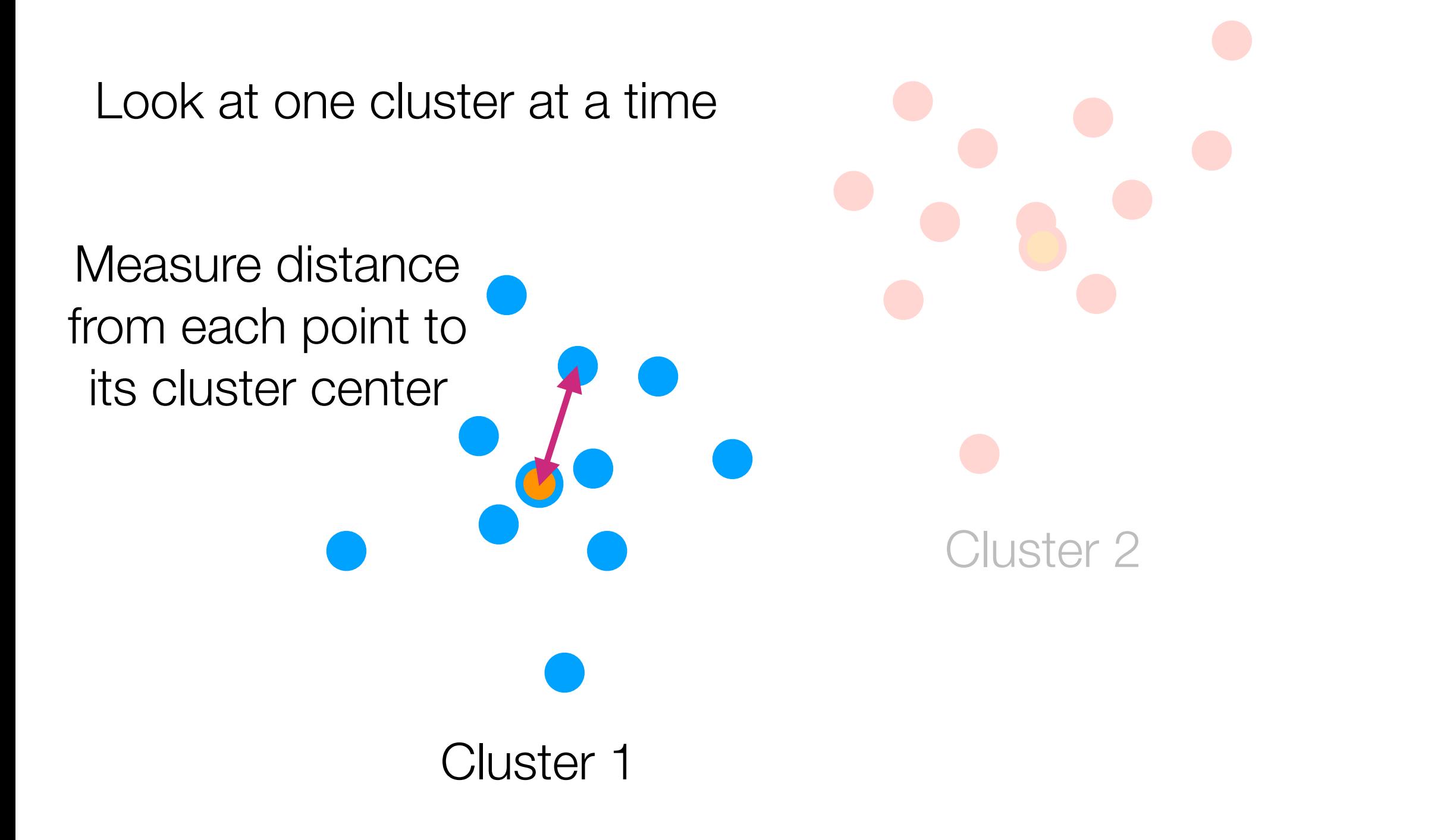

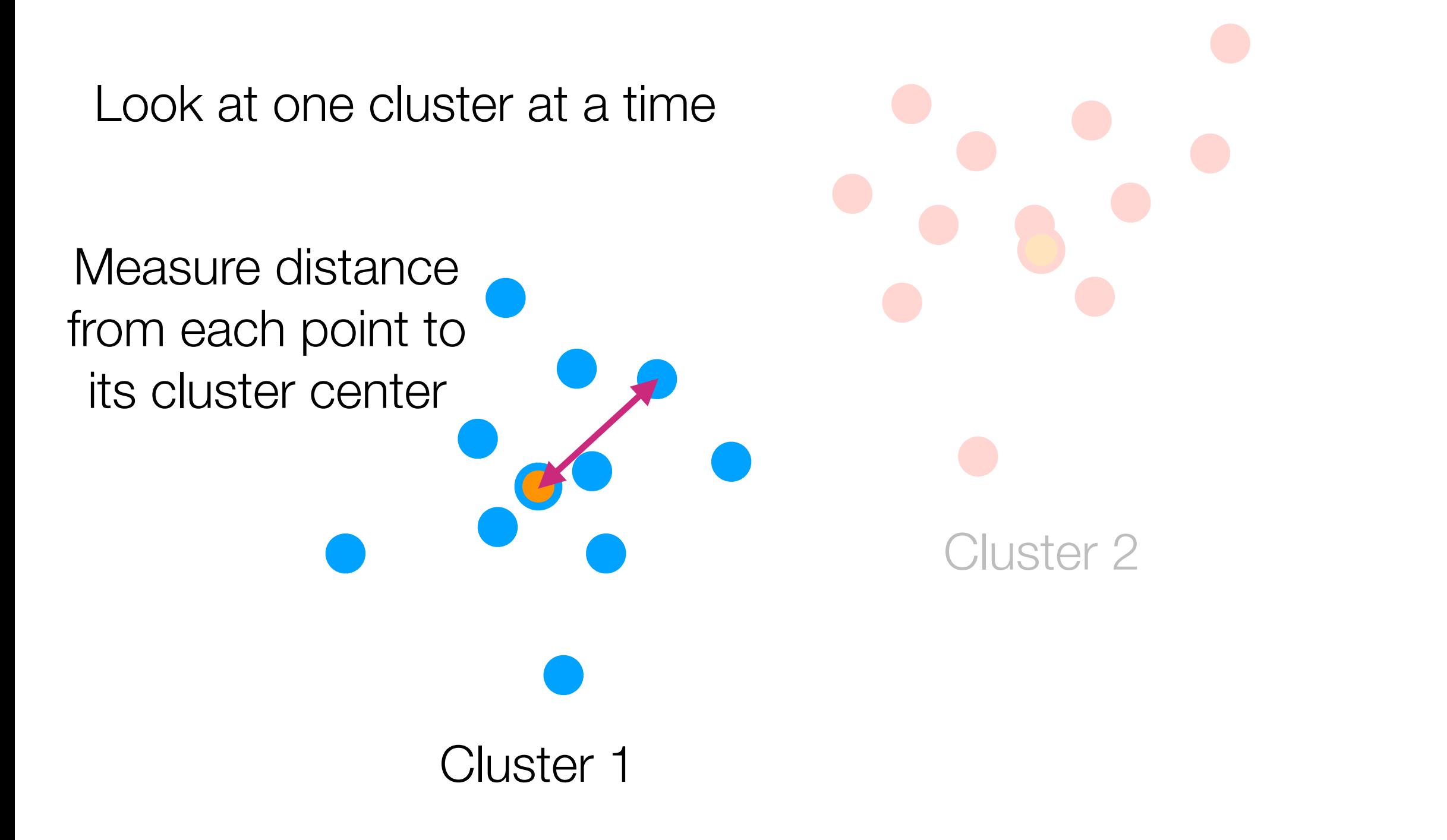

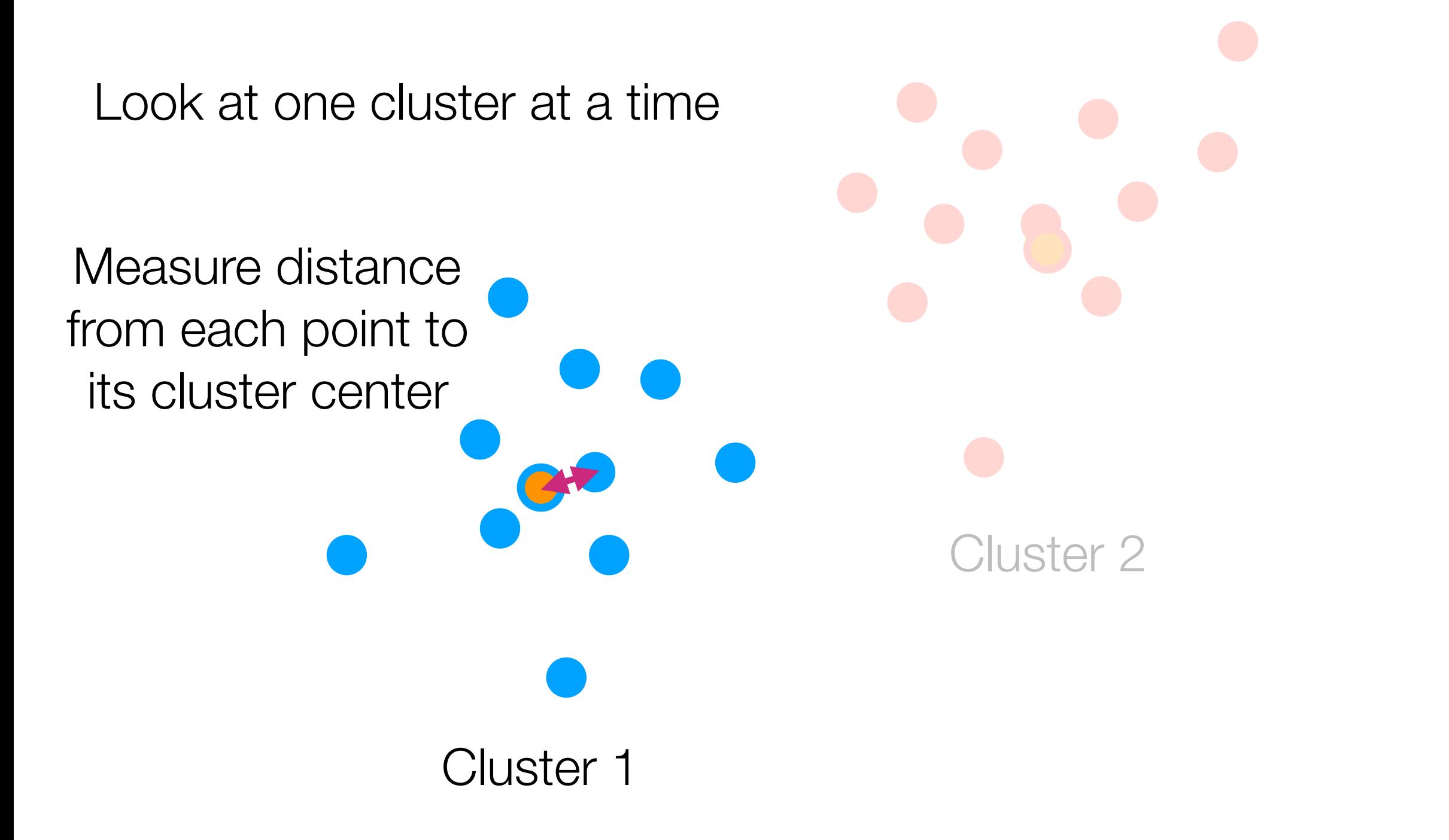

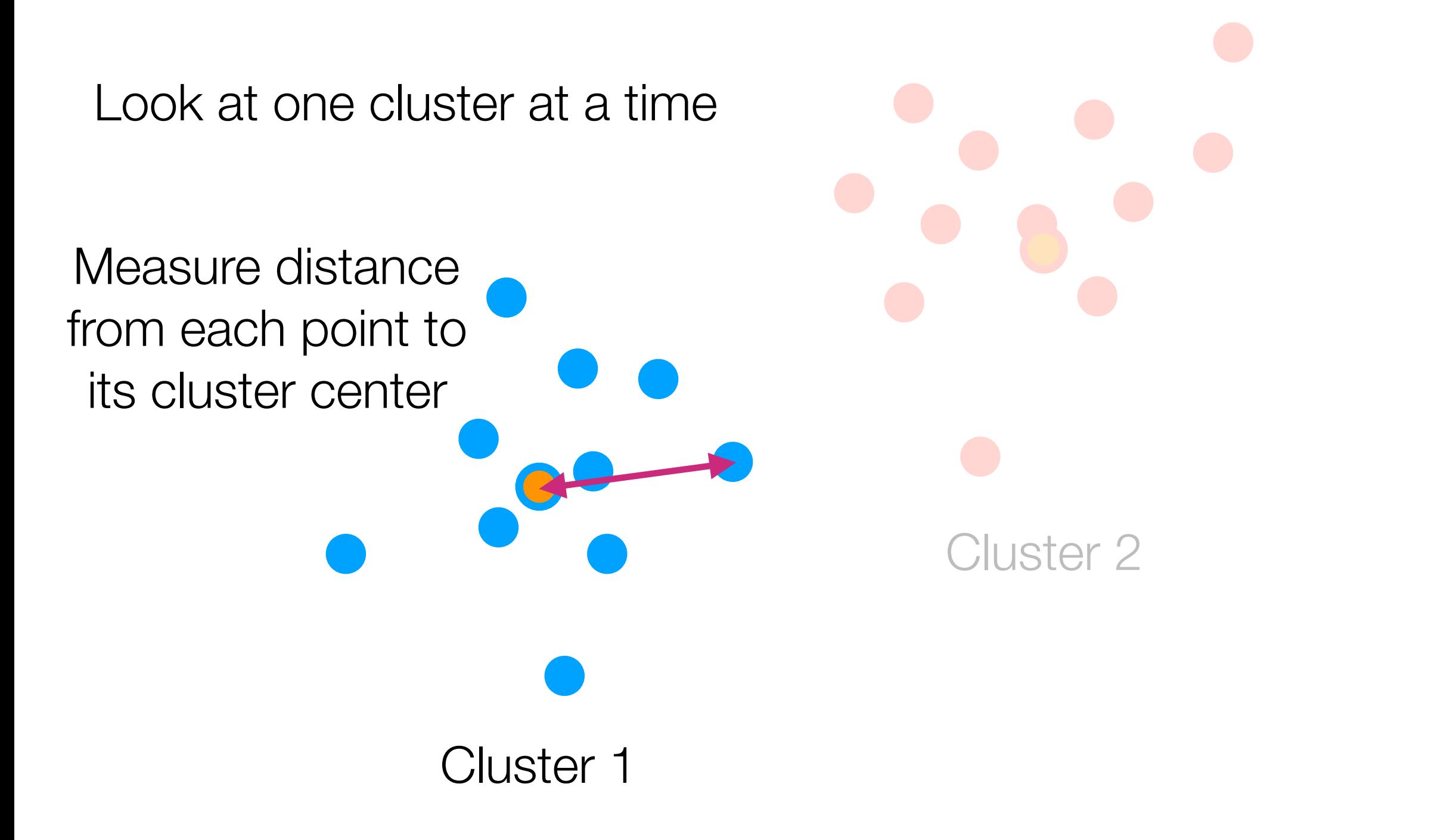

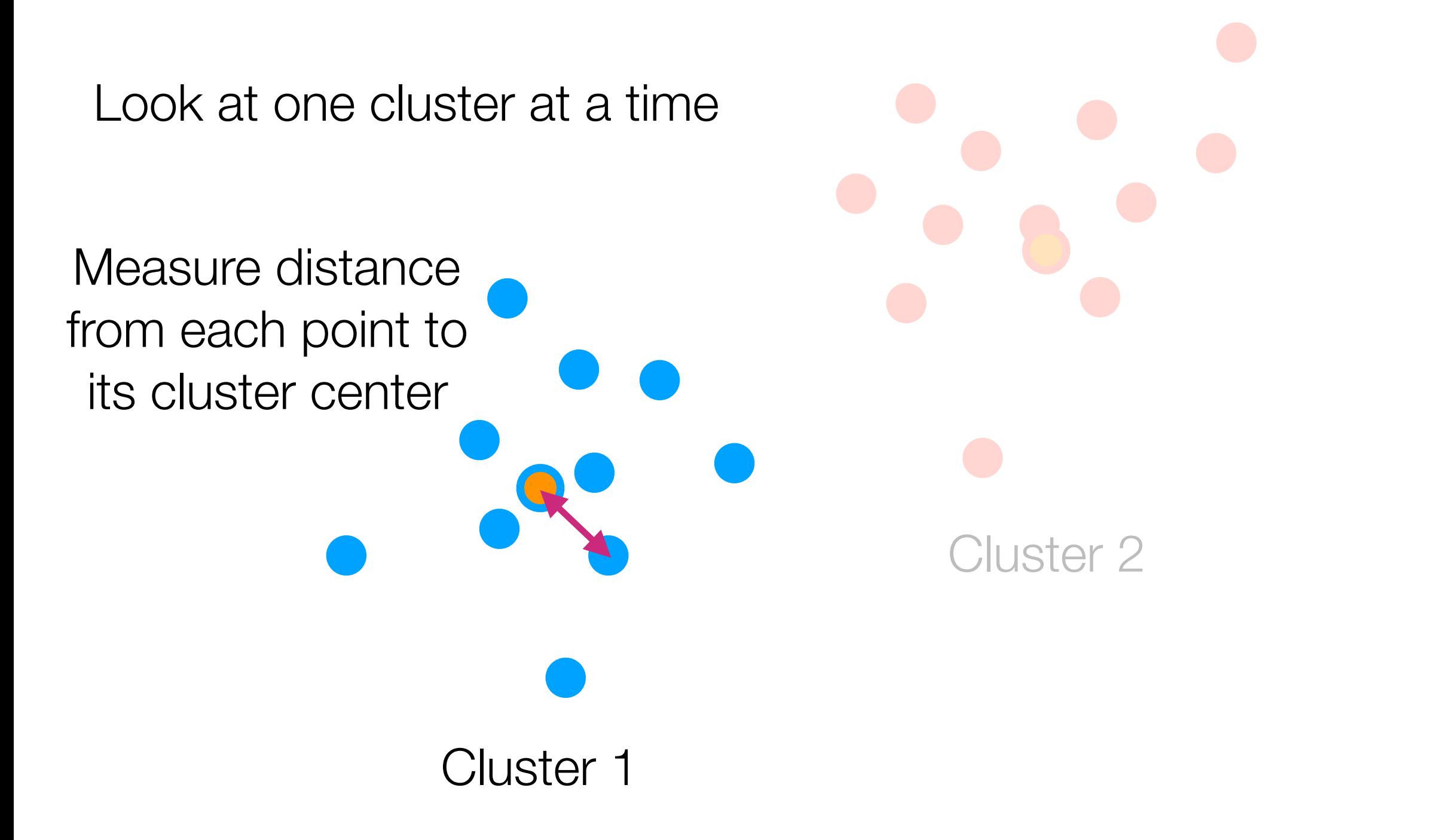

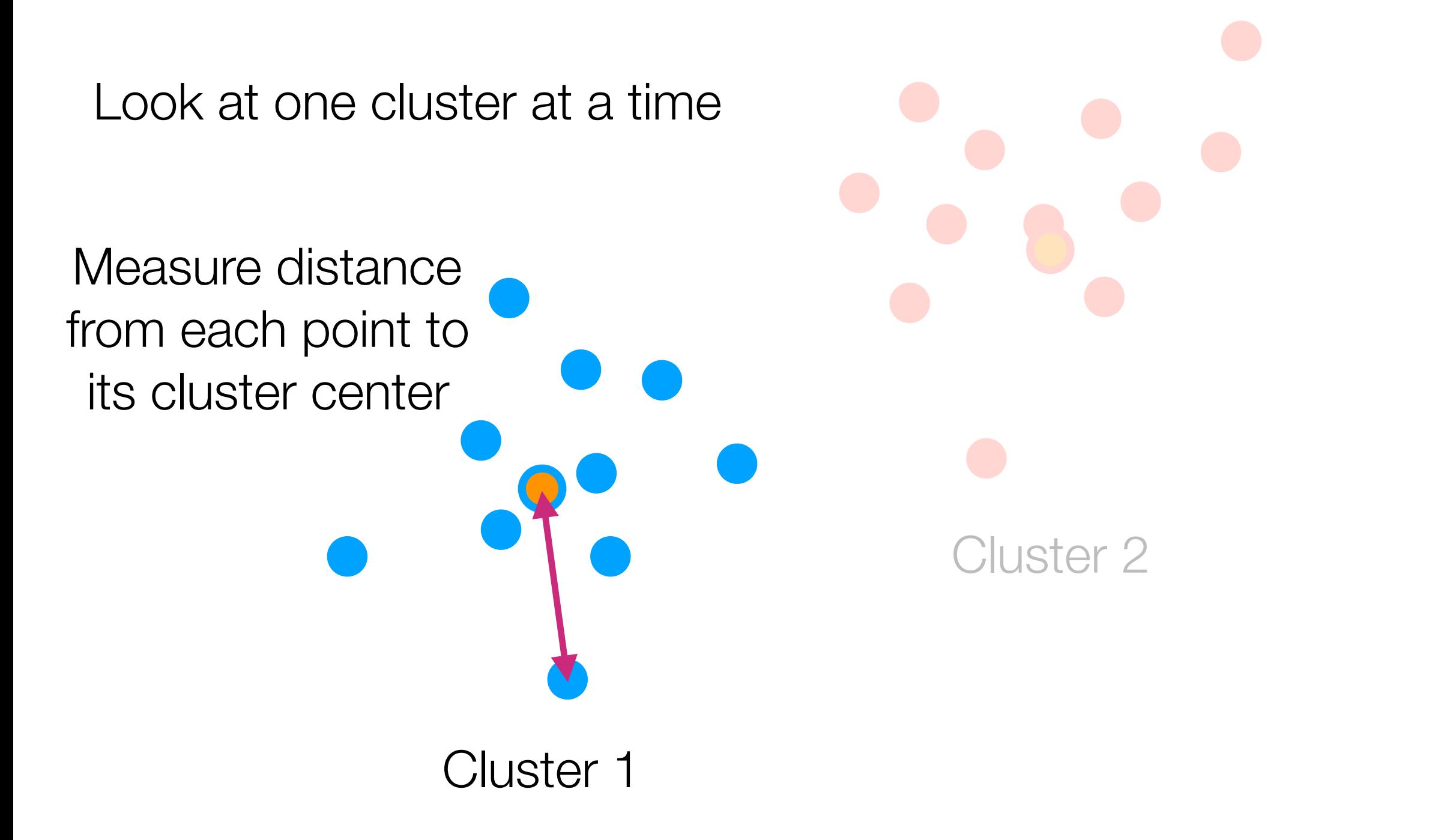

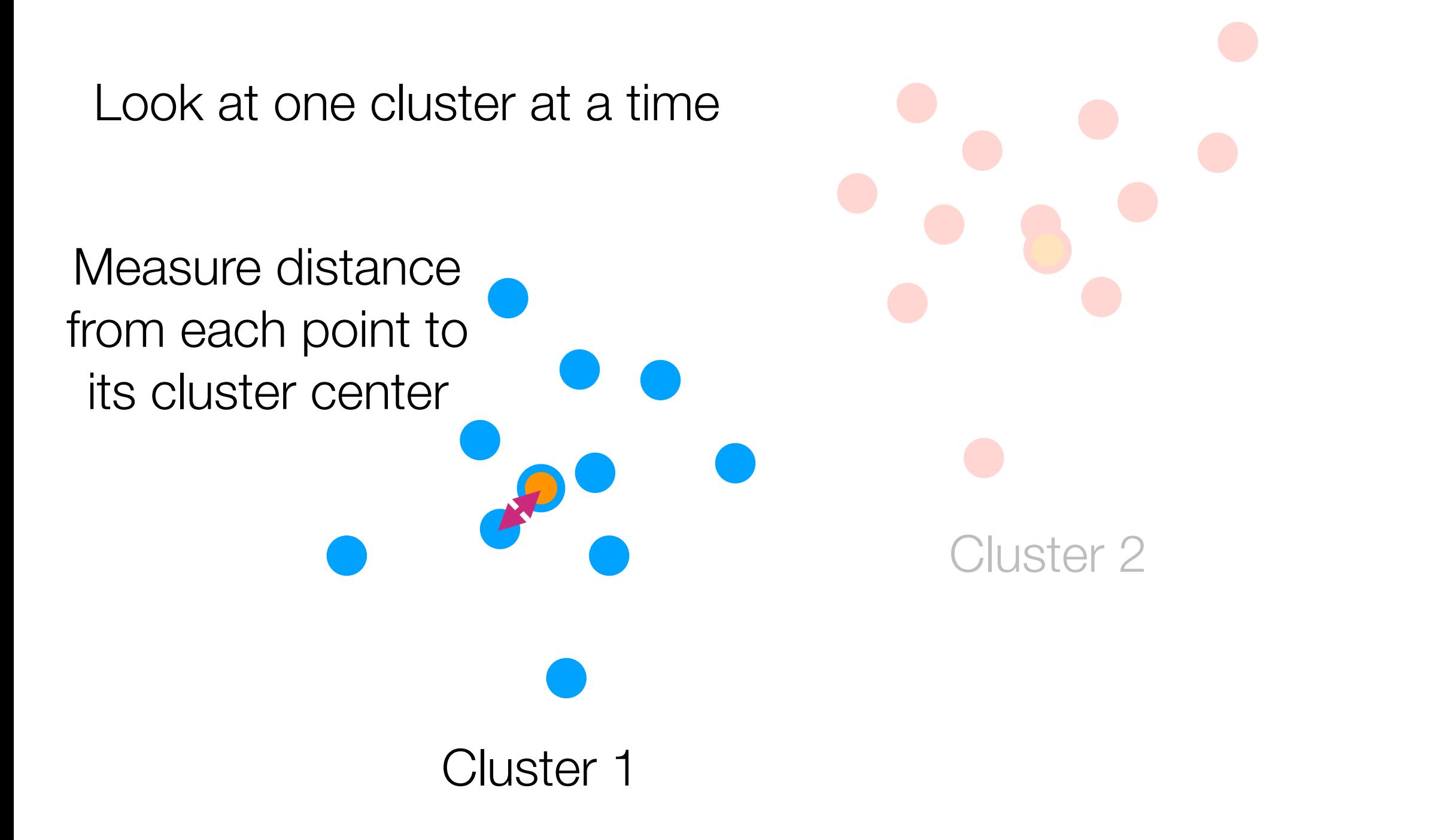

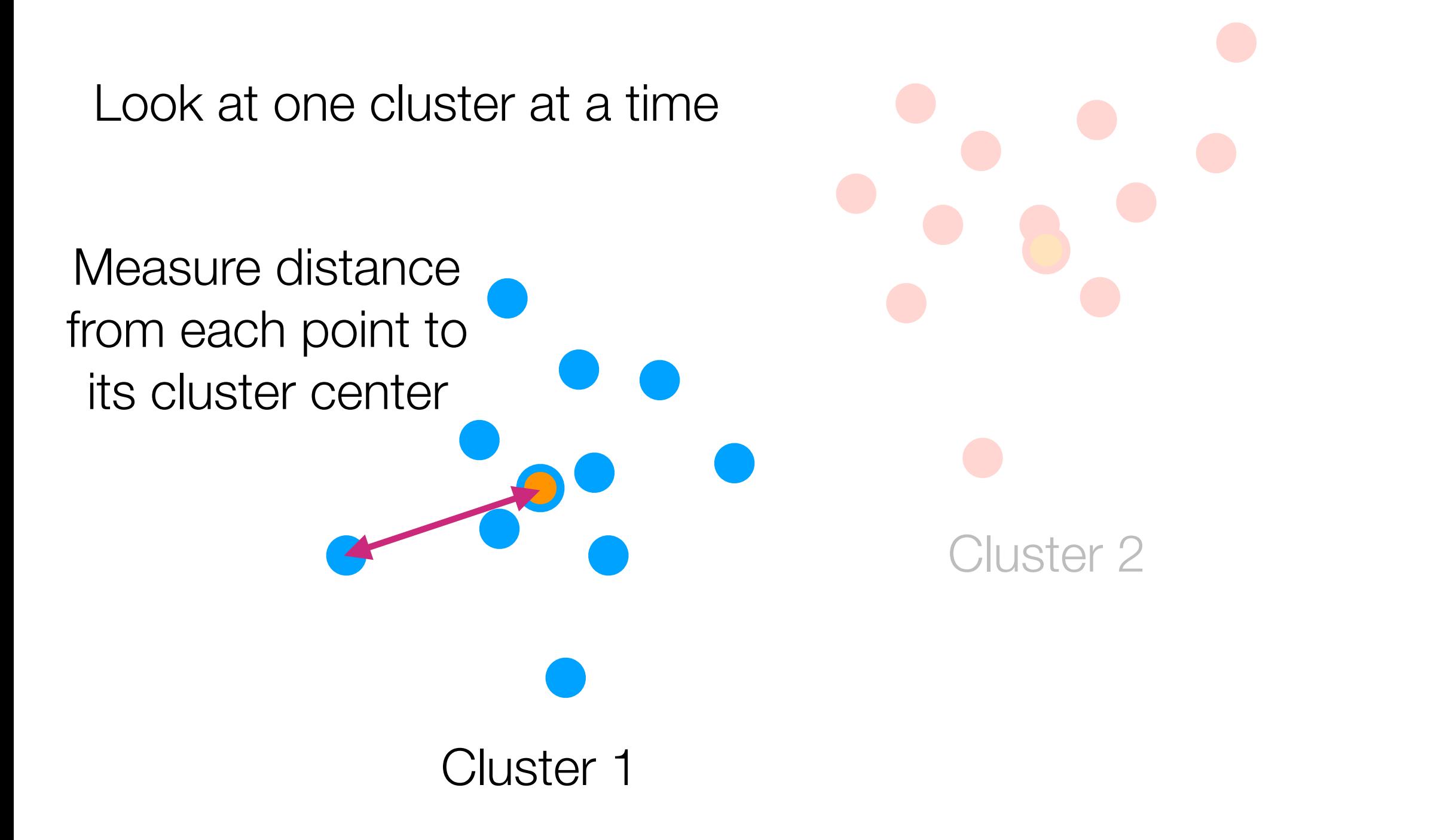

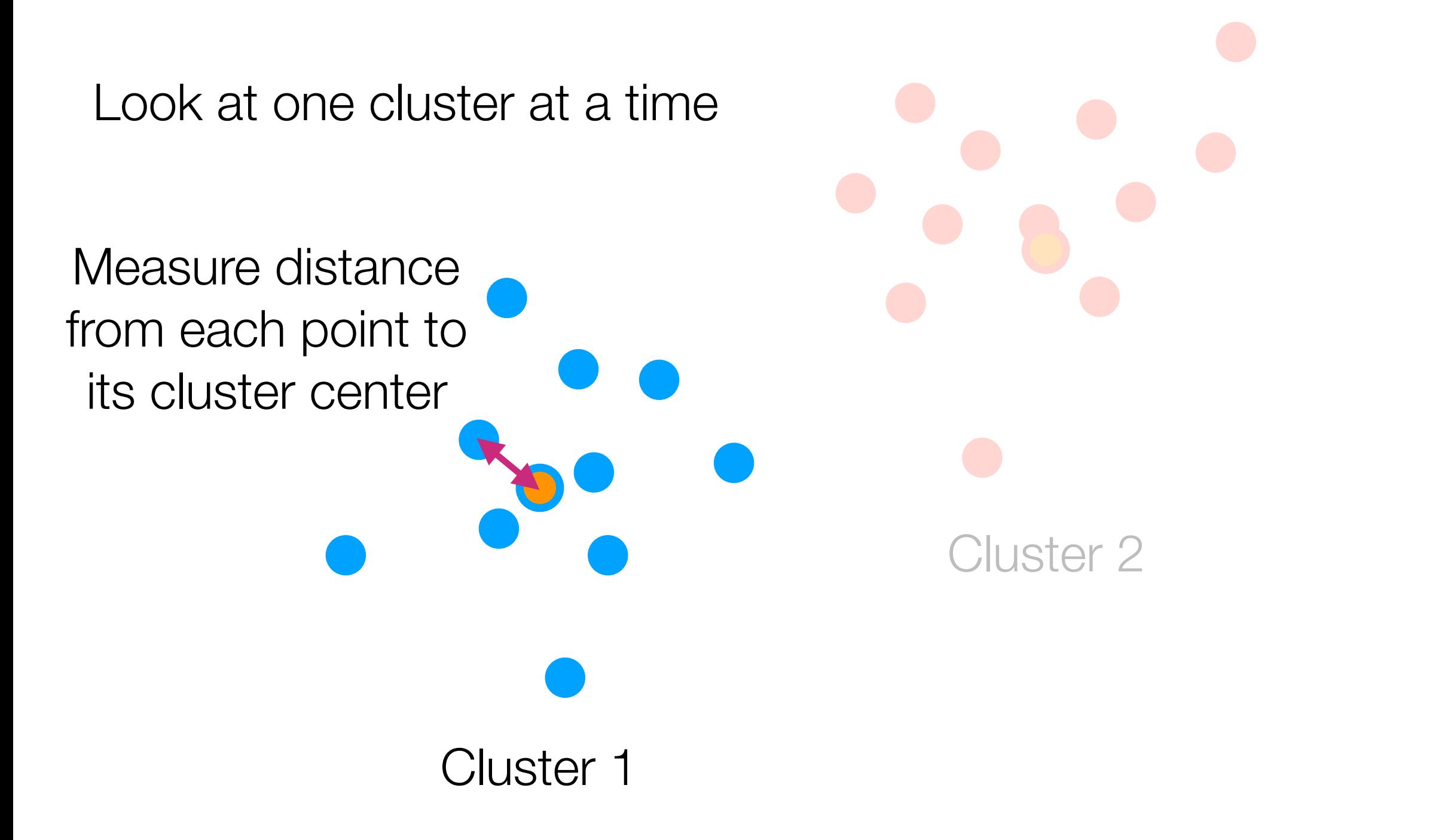

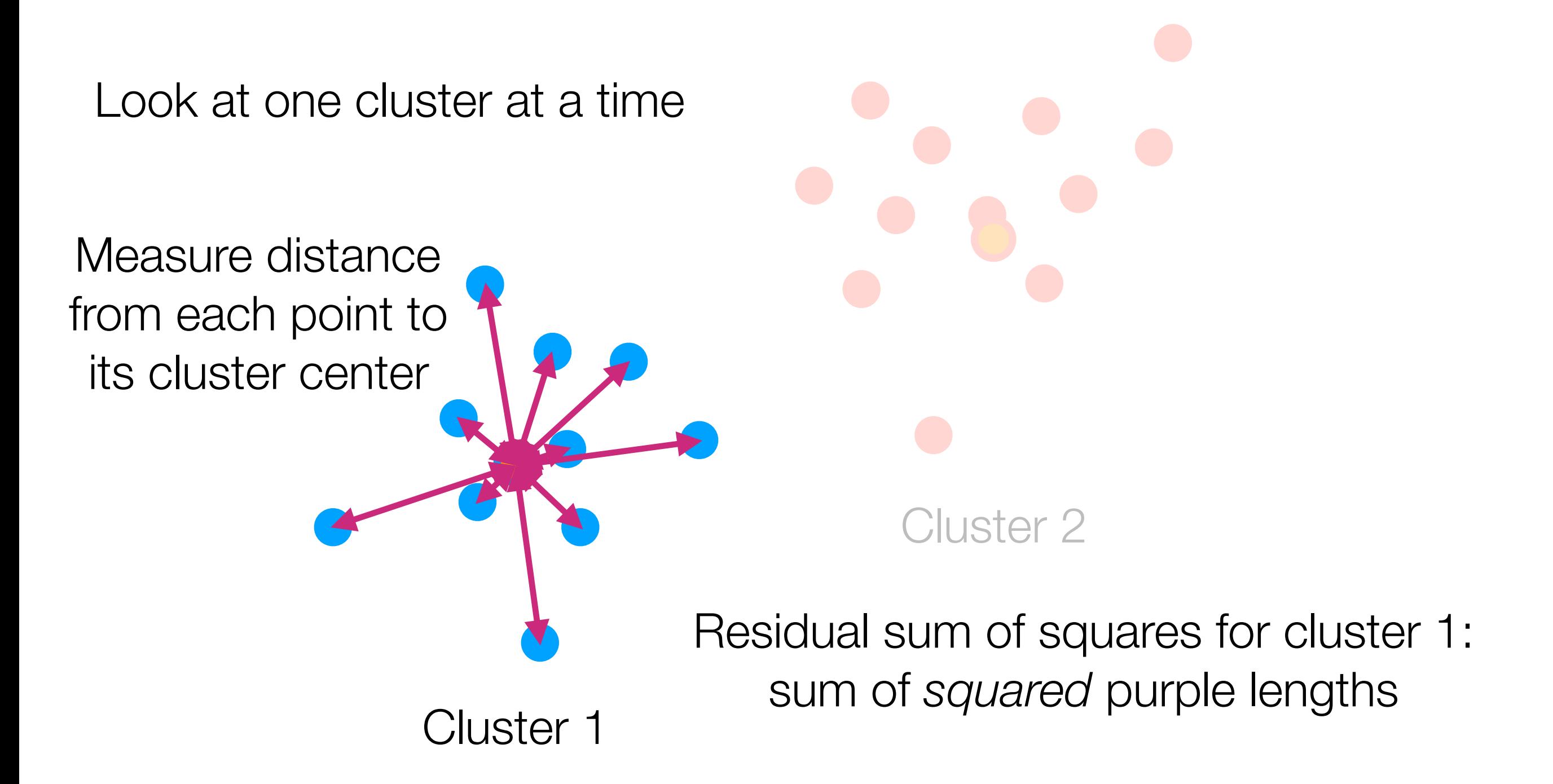

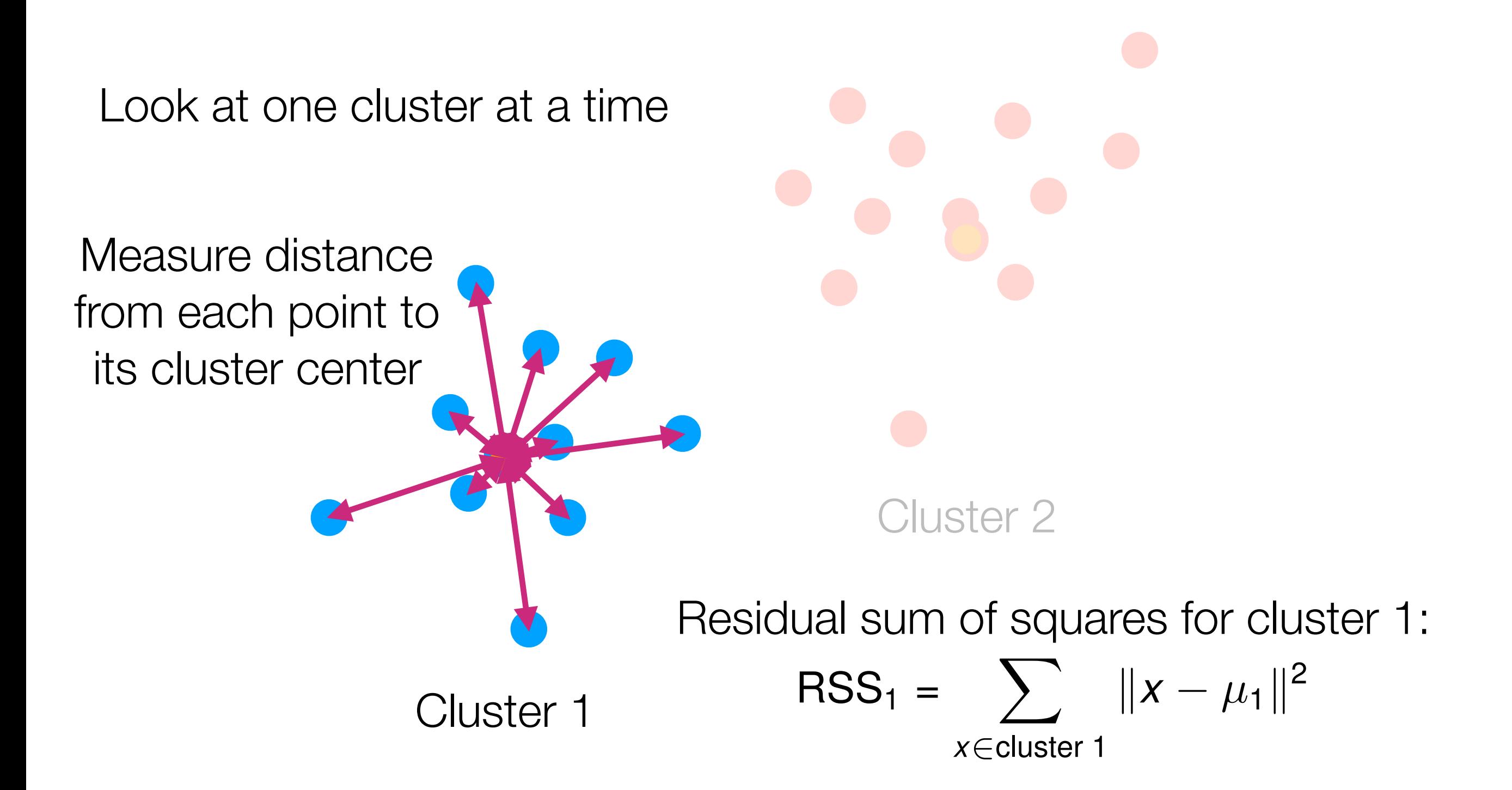

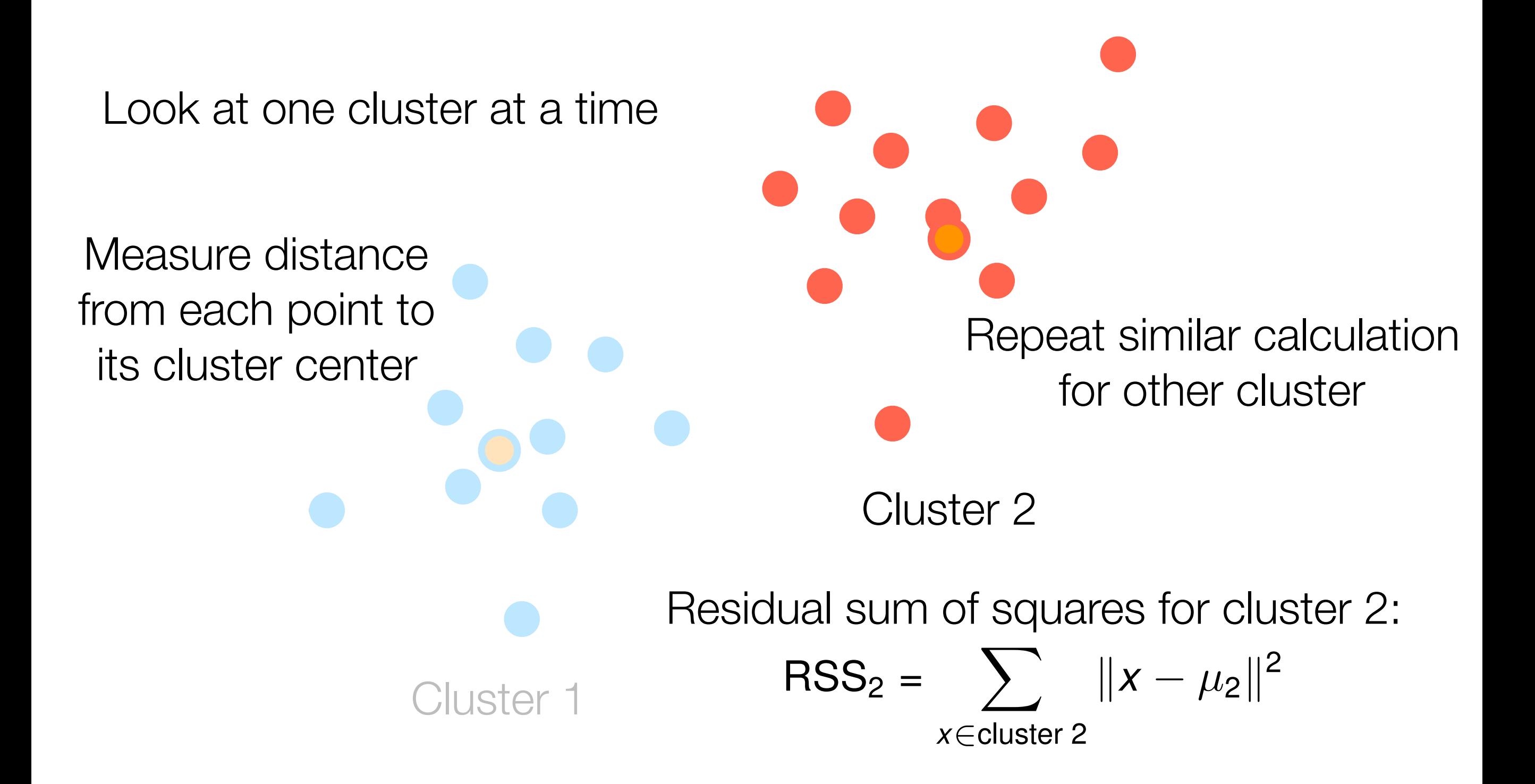

#### **sters:** at similar calculation Residual Sum of Squares *g*=1 *x*∈cluster *g* er 2 In general if there are *k* clusters:  $RSS = RSS_1 + RSS_2 =$  $\sum$   $||x - \mu_1||^2 + \sum$   $||x - \mu_2||^2$ *x*∈cluster 1 *x*∈cluster 2  $RSS = \sum$ *k g*=1  $RSS_{g} =$  $\sum$ *k*  $\sum |x - \mu_g||^2$

Remark: *k*-means *tries* to minimize RSS (it does so *approximately,* with no guarantee of optimality) RSS only really makes sense for clusters that look like circles

# Why is RSS not a good way to choose *k*?

What is RSS when *k* is equal to the number of data points?

## A Good Way to Choose *k*

RSS measures *within-cluster variation*

$$
W = RSS = \sum_{g=1}^{k} RSS_g = \sum_{g=1}^{k} \sum_{x \in cluster \ g} ||x - \mu_g||^2
$$

Want to also measure *between-cluster variation*

*B* = ! *k g*=1 (# points in cluster *<sup>g</sup>*)∥*µ<sup>g</sup>* <sup>−</sup> *<sup>µ</sup>*∥<sup>2</sup> mean of *all* points A good score function to use for choosing *k*: Pick *k* with highest CH(*k*) *n* = total # points (Choose *k* among 2, 3, … up to pre-specified max) Another good way is called the gap statistic [Tibshirani et al 2001] Called the CH index [Calinski and Harabasz 1974] CH(*k*) = *B ·* (*n* − *k*) *W ·* (*k* − 1)

### Hierarchical Clustering

## Going from Similarities to Clusters

There's a whole zoo of clustering methods

Two main categories we'll talk about:

### Generative models

1. Pretend data generated by specific model with parameters

2. Learn the parameters ("fit model to data")

3. Use fitted model to determine cluster assignments

### Hierarchical clustering

Top-down: Start with everything in 1 cluster and decide on how to recursively split

Bottom-up: Start with everything in its own cluster and decide on how to iteratively merge clusters

- 0. Start with everything in the same cluster
	- 1. Use a method to split the cluster
- (e.g.,  $k$ -means, with  $k = 2$ )

0. Start with everything in the same cluster

 $!(e.g., k-means, with  $k = 2)$$ 1. Use a method to split the cluster

> 2. Decide on next cluster to split (e.g., pick cluster with highest RSS)

0. Start with everything in the same cluster

 $!(e.g., k-means, with  $k = 2)$$ 1. Use a method to split the cluster

- 0. Start with everything in the same cluster
	- 1. Use a method to split the cluster

 $(e.g., k-means, with  $k = 2$ )$ 

- 0. Start with everything in the same cluster
	- 1. Use a method to split the cluster

 $(e.g., k-means, with  $k = 2$ )$ 

0. Start with everything in the same cluster

 $!(e.g., k-means, with  $k = 2)$$ 1. Use a method to split the cluster

0. Start with everything in the same cluster

 $!(e.g., k-means, with  $k = 2)$$ 1. Use a method to split the cluster

- 0. Start with everything in the same cluster
	- 1. Use a method to split the cluster

 $(e.g., k-means, with  $k = 2$ )$ 

(e.g., pick cluster with highest RSS) 2. Decide on next cluster to split

Stop splitting when some termination condition is reached (e.g., highest cluster RSS is small enough)

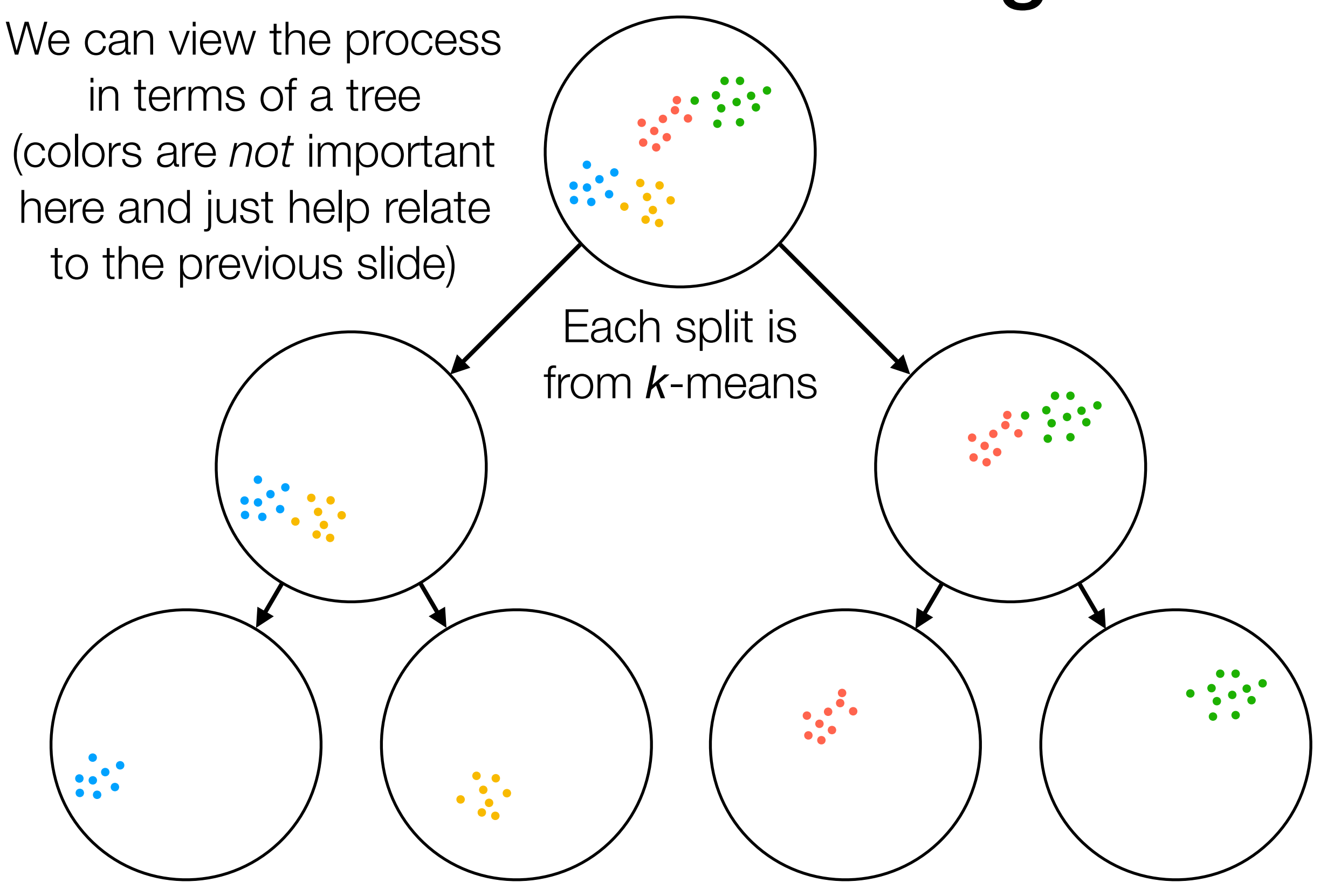

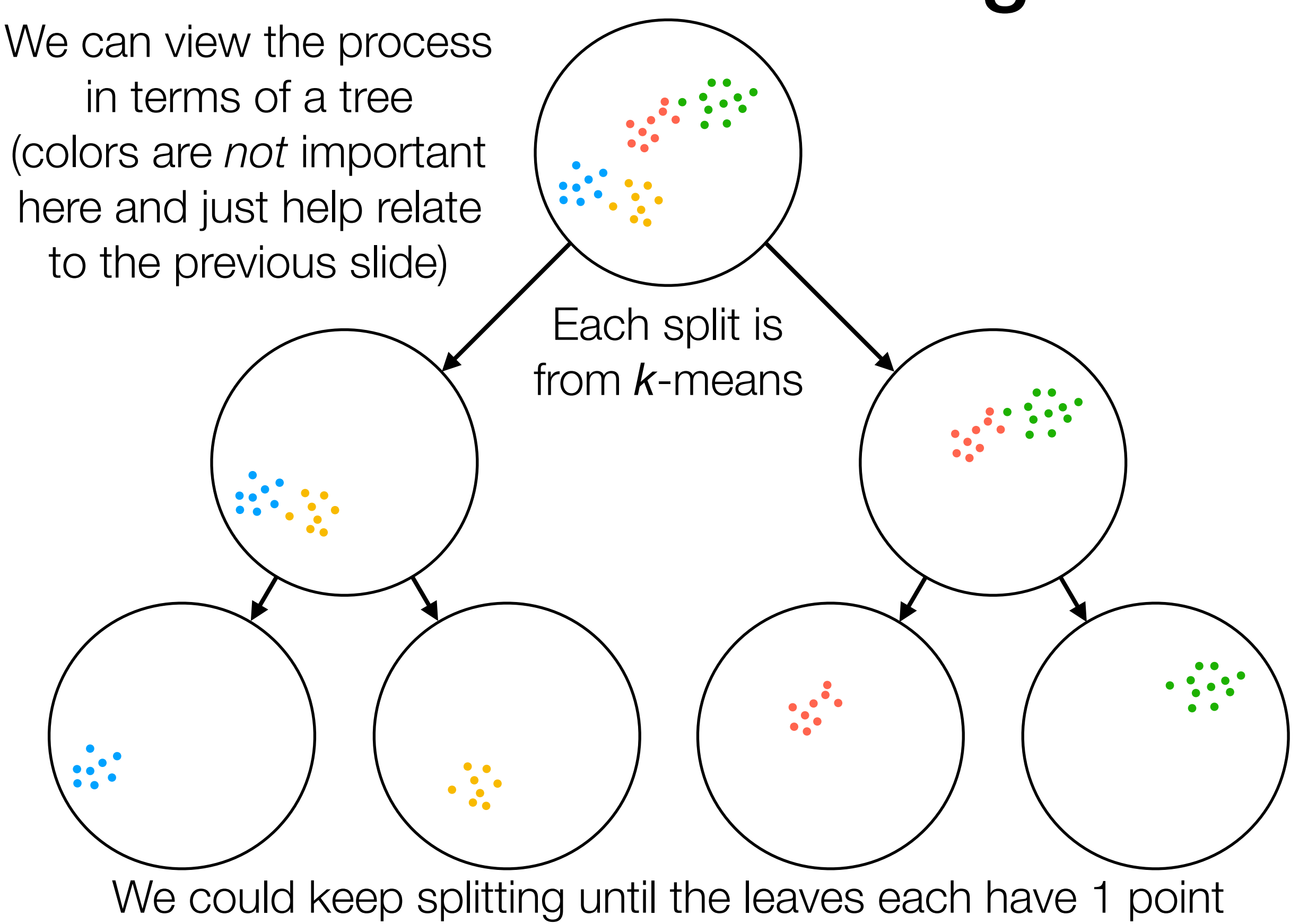

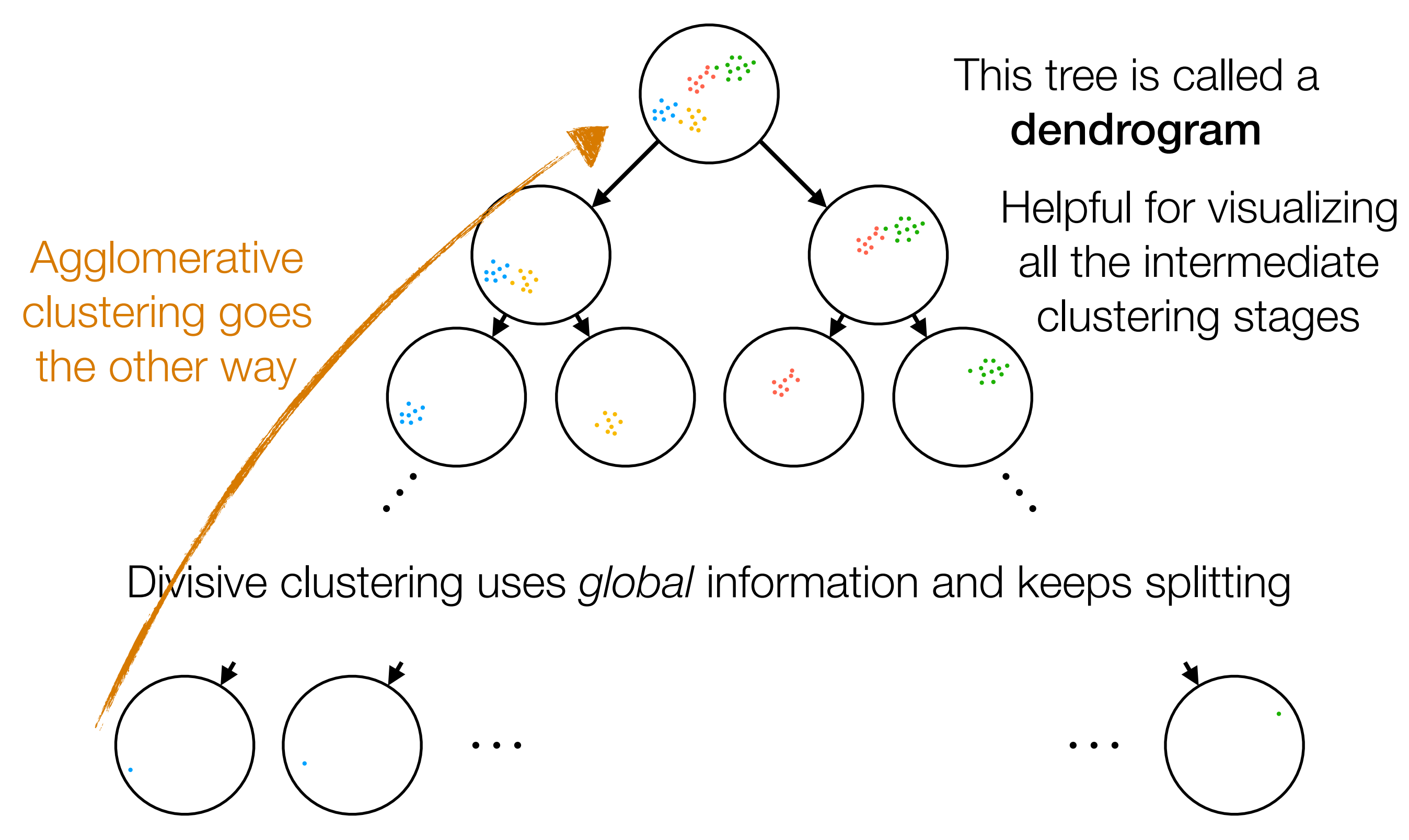

We could keep splitting until the leaves each have 1 point

0. Every point starts as its own cluster

0. Every point starts as its own cluster

1. Find the "most similar" two clusters (e.g., pick pair of clusters with closest cluster centers)

0. Every point starts as its own cluster

1. Find the "most similar" two clusters (e.g., pick pair of clusters with closest cluster centers)

0. Every point starts as its own cluster

1. Find the "most similar" two clusters (e.g., pick pair of clusters with closest cluster centers)

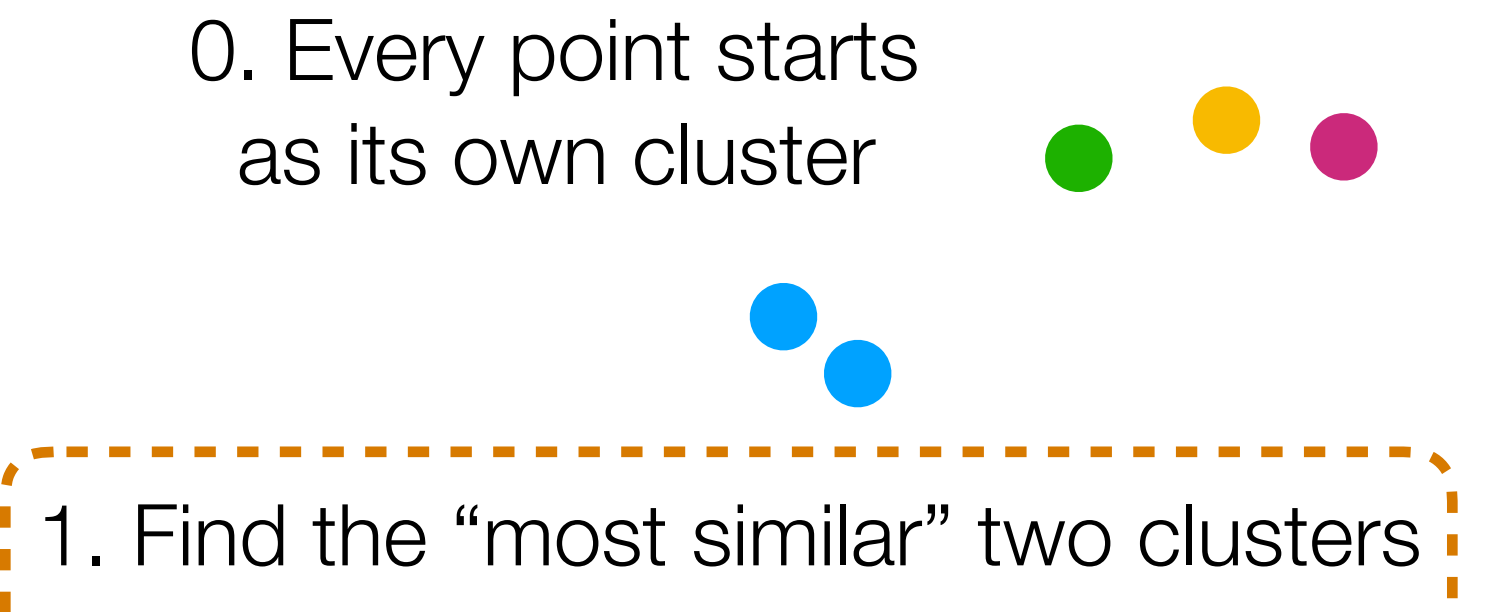

(e.g., pick pair of clusters with closest cluster centers)

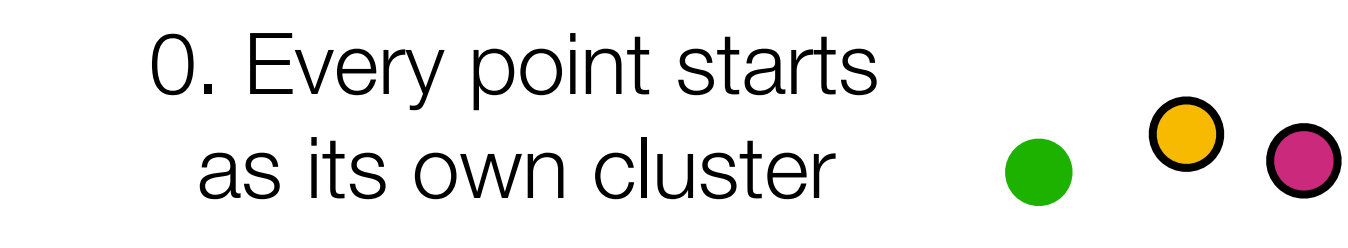

1. Find the "most similar" two clusters **i** (e.g., pick pair of clusters with closest cluster centers)
0. Every point starts  $\overline{\mathsf{O}}$   $\overline{\mathsf{O}}$ as its own cluster

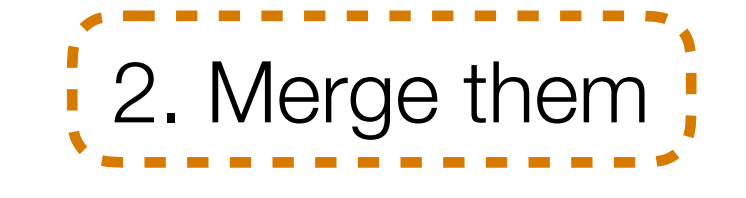

0. Every point starts  $\overline{O}$   $\Omega$ as its own cluster

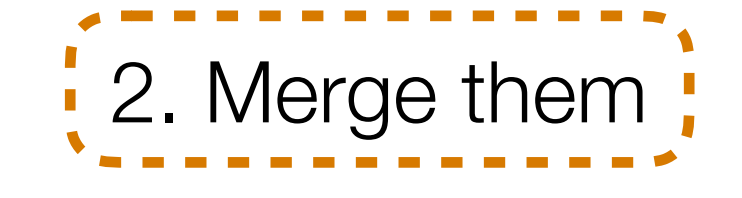

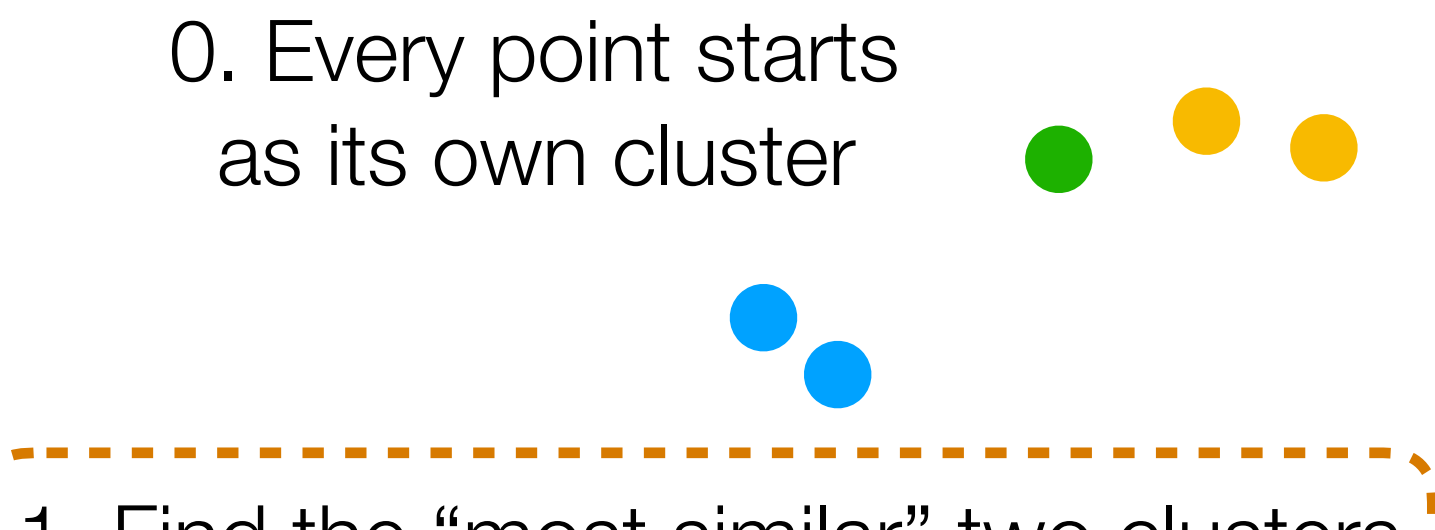

1. Find the "most similar" two clusters **i** (e.g., pick pair of clusters with closest cluster centers)

0. Every point starts as its own cluster

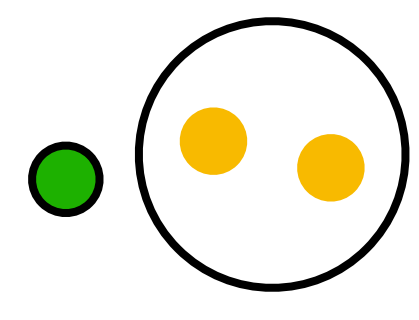

1. Find the "most similar" two clusters **i** (e.g., pick pair of clusters with closest cluster centers)

0. Every point starts as its own cluster

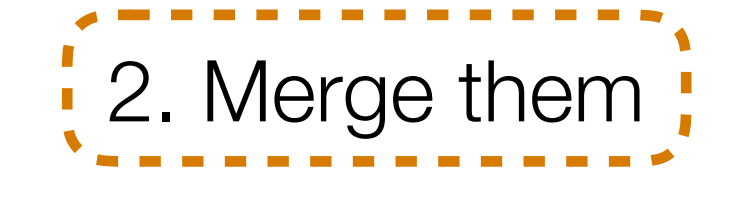

0. Every point starts as its own cluster

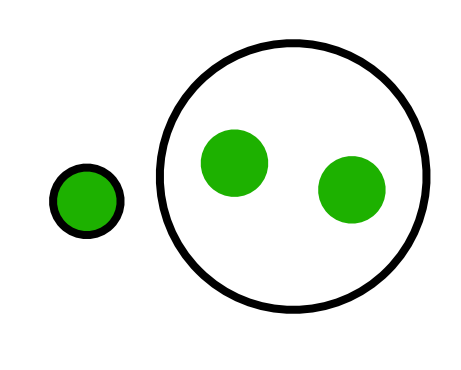

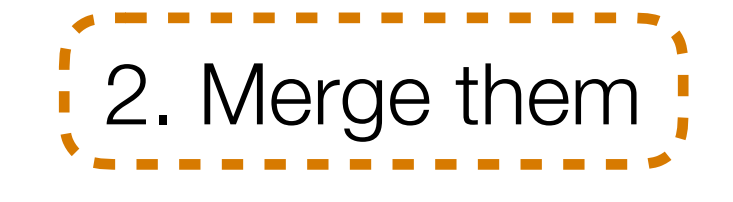

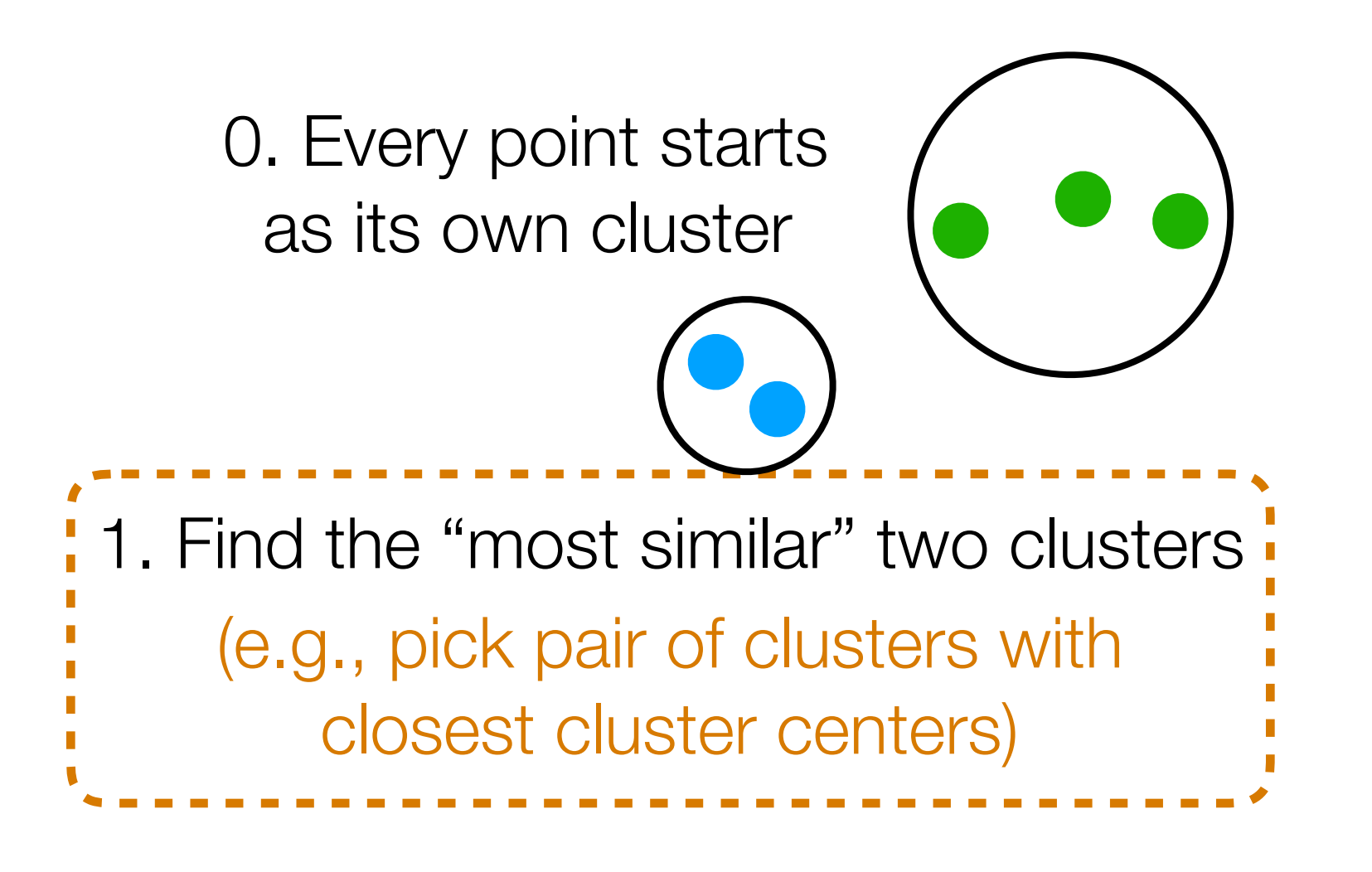

0. Every point starts as its own cluster

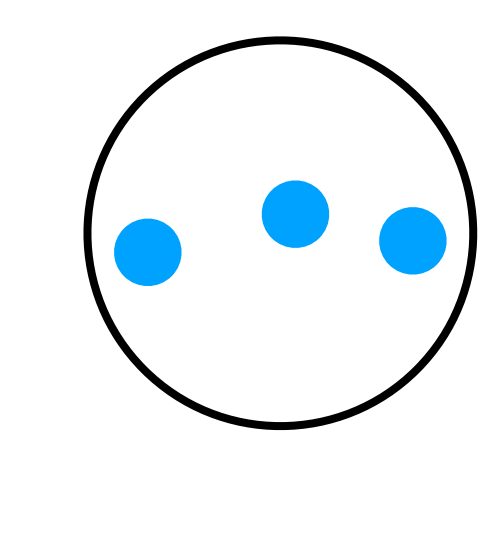

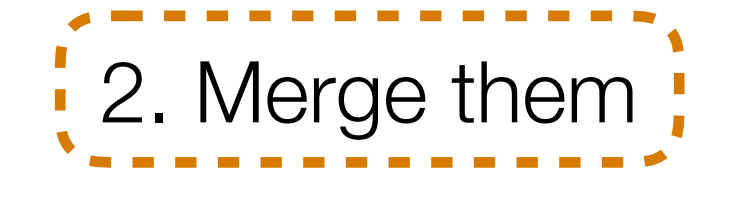

0. Every point starts as its own cluster

1. Find the "most similar" two clusters (e.g., pick pair of clusters with closest cluster centers)

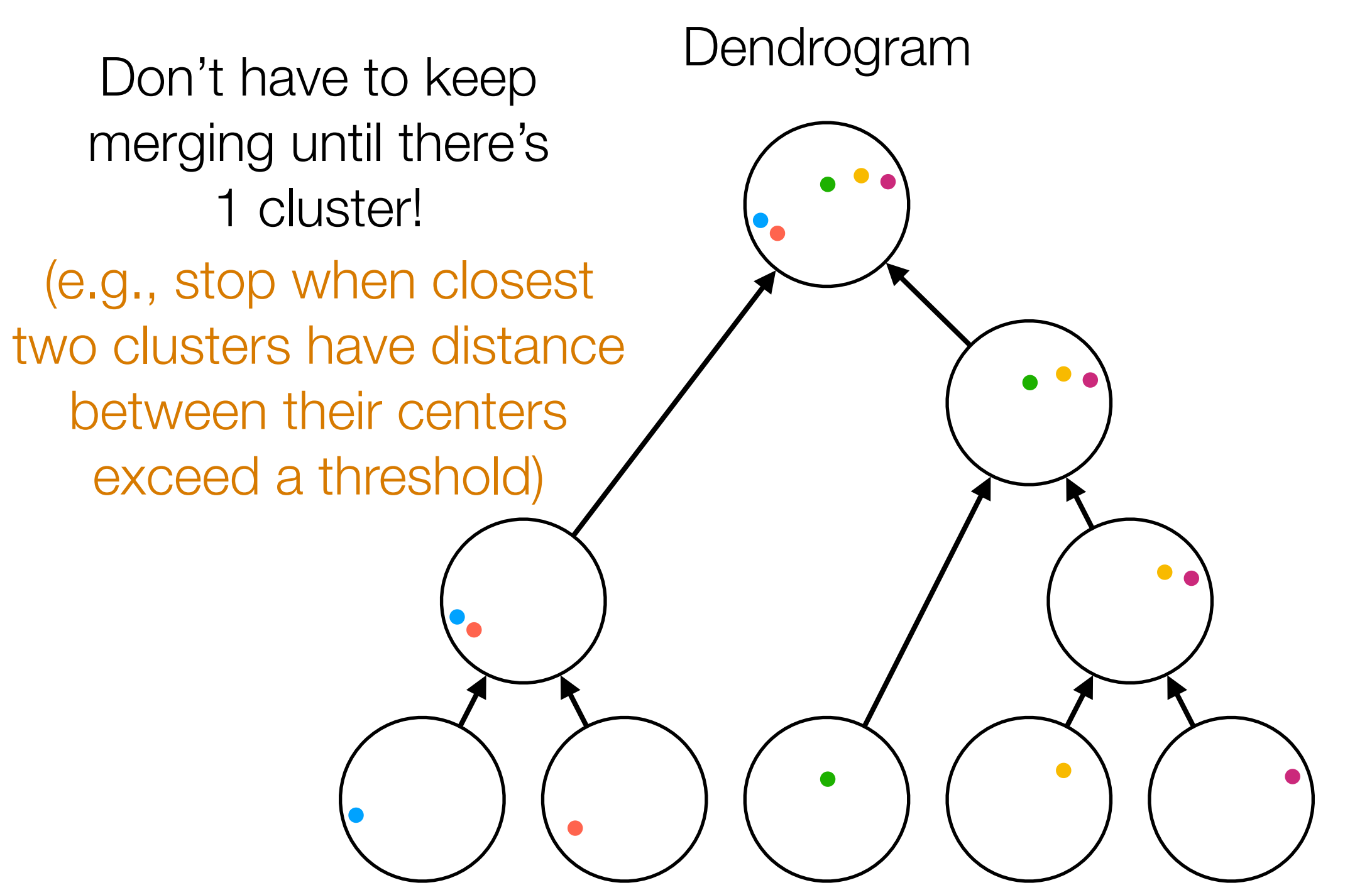

Agglomerative clustering uses *local* information and keeps merging

Some ways to define what it means for two clusters to be "close" (needed to find most similar clusters):

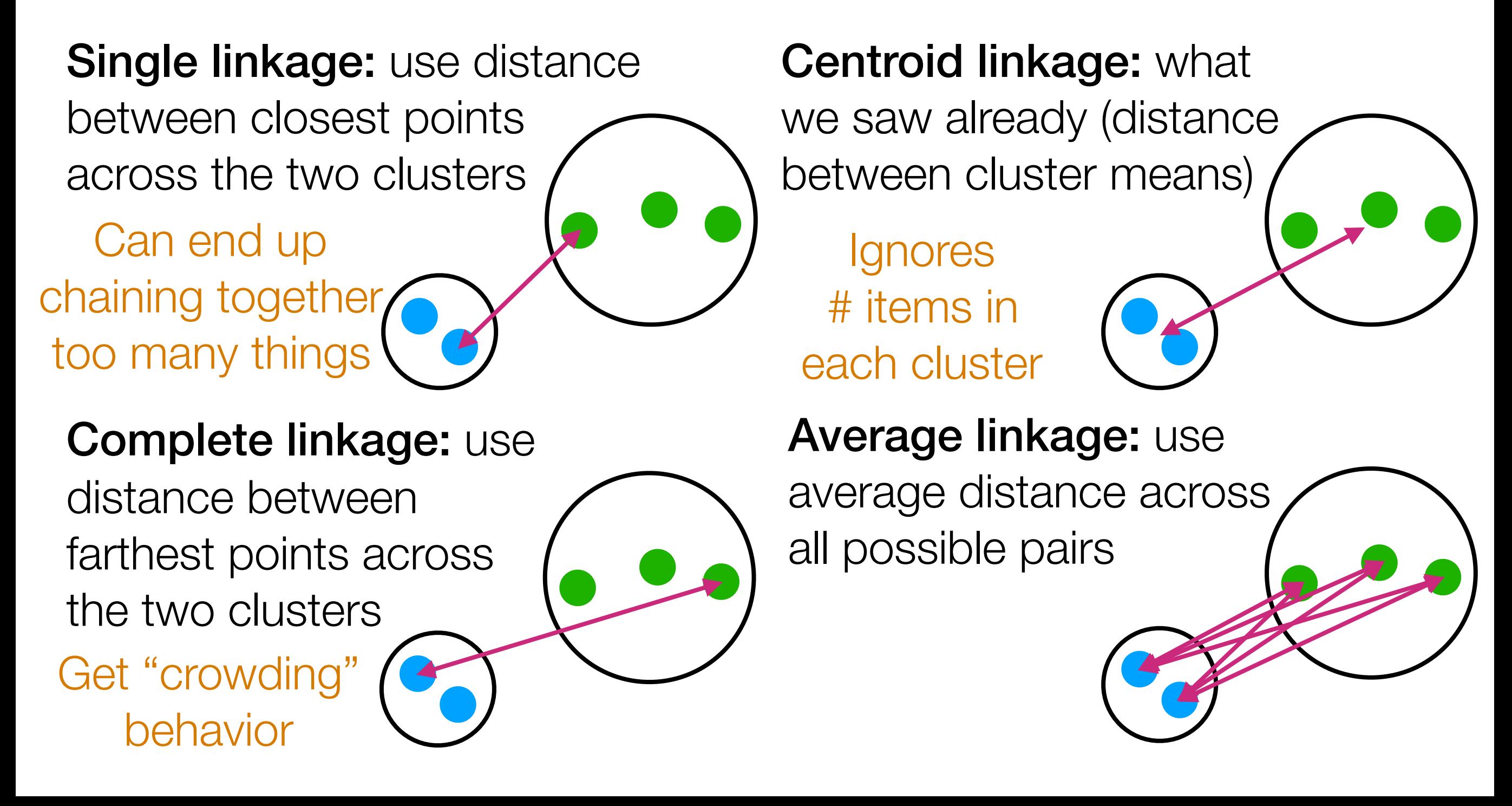

Some ways to define what it means **For Clustering can change with** (needed to find most similar clusters

Single linkage: use distance between closest points across the two clusters

Can end up chaining together too many things

behavior

#### Complete linkage: use

distance between farthest points across the two clusters Get "crowding"

monotonic transform of distance

Centroid linkage: what we saw already (distance between cluster means)

**Ignores** # items in each cluster

Average linkage: use average distance across all possible pairs

 $\overline{C}$ lustering stavs the same with  $\overline{C}$ lustering can change with Clustering stays the same with Clustering can change with monotonic transform of distance Single linkage: use distance monotonic transform of distance

between closest points across the two clusters

Can end up chaining together too many things

Complete linkage: use

distance between farthest points across the two clusters

Get "crowding" behavior

monotonic transform of distance

Centroid linkage: what we saw already (distance between cluster means)

**Ignores** # items in each cluster

Average linkage: use average distance across all possible pairs

There are other ways as well: none are perfect